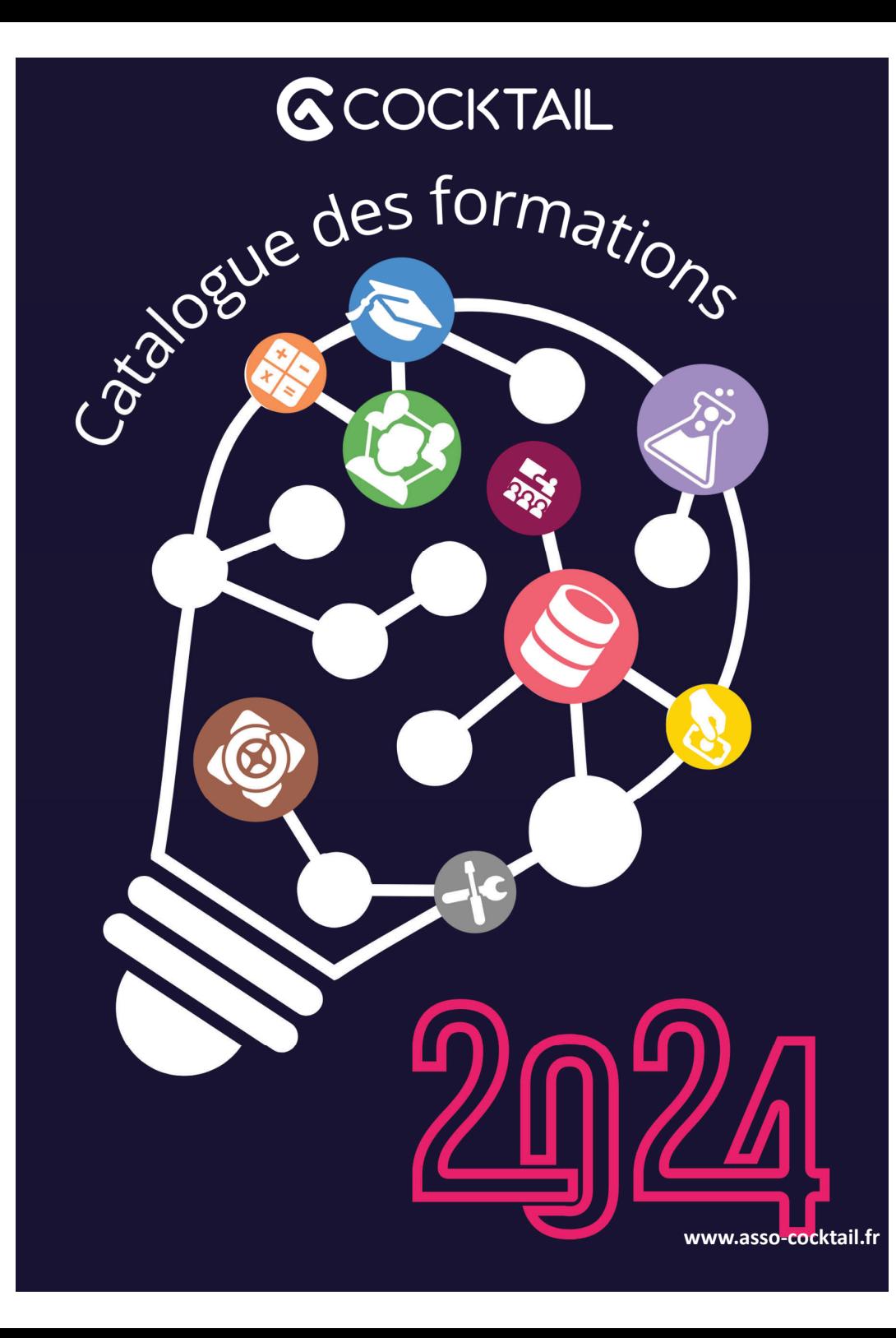

# ÉDITO

**Cocktail** est heureux de vous présenter son nouveau Catalogue de formations **2024**.

L'année 2024 se veut être une année de développement.

Cette nouvelle offre de formation <sup>a</sup> pour objectif de répondre à vos besoins et s'inscrit dans une démarche d'amélioration continue des connaissanceset des pratiques professionnelles. Notre volonté est de vous rendre acteur de la formation avec un modèle sur mesure, pensé avec et pour vous.

Le développement et le maintien des compétences de vos agents sur notre suite logicielle est fondamental. Il est primordial que chaque adhérent ait la possibilité d'inscrire ses agents sur les formations qui leur sont nécessaires. Le recrutement au sein du service formation de deux formatrices nouspermet d'augmenter le nombre de sessions inter-établissement avec plus de 40 sessions programmées dans l'année.

Ces recrutements vont permettre également le déploiement des formations en INTRA. Sur-mesure, le programme de la formation <sup>s</sup>'adapte à vos besoins et attentes.

Enfin, désireuse d'enrichir son panel de formation, Cocktail <sup>s</sup>'est doté d'un logiciel de création de modules E-LEARNING. L'objectif est de concevoir avec vous et sur les années à venir, des parcours utilisateurs attrayants, pertinents et adaptés à chacun.

Une question ? Un besoin ? N'hésitez pas à contacter notre équipe formation formation@info.asso-cocktail.fr qui vous apportera réponses et solutions au plus près de vos besoins,

Au plaisir de vous retrouver lors de ces formations !

Bonne lecture !

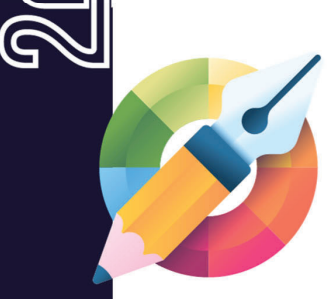

Q

## **SOMMAIRE**

- **Se former avec Cocktail**
- **Nos offres de services**
- **Une équipe d'experts à vos côtés**
- **Une présence nationale**
- **Modalités d'inscription**
- **Les programmes 2024:**
	- **Gestion Financière et Comptable**
	- **Gestion des Ressources Humaines**
	- **Gestion de la Paye**
	- **Transverse**
	- **Référentiel de données**
	- **Recherche**
	- **Administration & exploitation** 63
	- **Scolarité et Vie Etudiante**

# 6

# SE FORMER<br>AVEC COCKTAIL

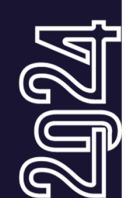

Le nouveau catalogue couvre l'ensemble des domaines métiers et modules applicatifs de la suite logicielle Cocktail.

Les formations proposées sont en lien avec nos expertises autour de notre suite logicielle, pour les Établissements publics de l'enseignement supérieur et de la recherche.

Nos programmes évoluent au quotidien, tenant compte des évolutions réglementaires et des différents modules métiers, des retours de nos stagiaires, de nos formateurs et experts métiers.

Venez vous former aux côtés de nos formateurs et équipes d'experts, femmes et hommes de terrain.

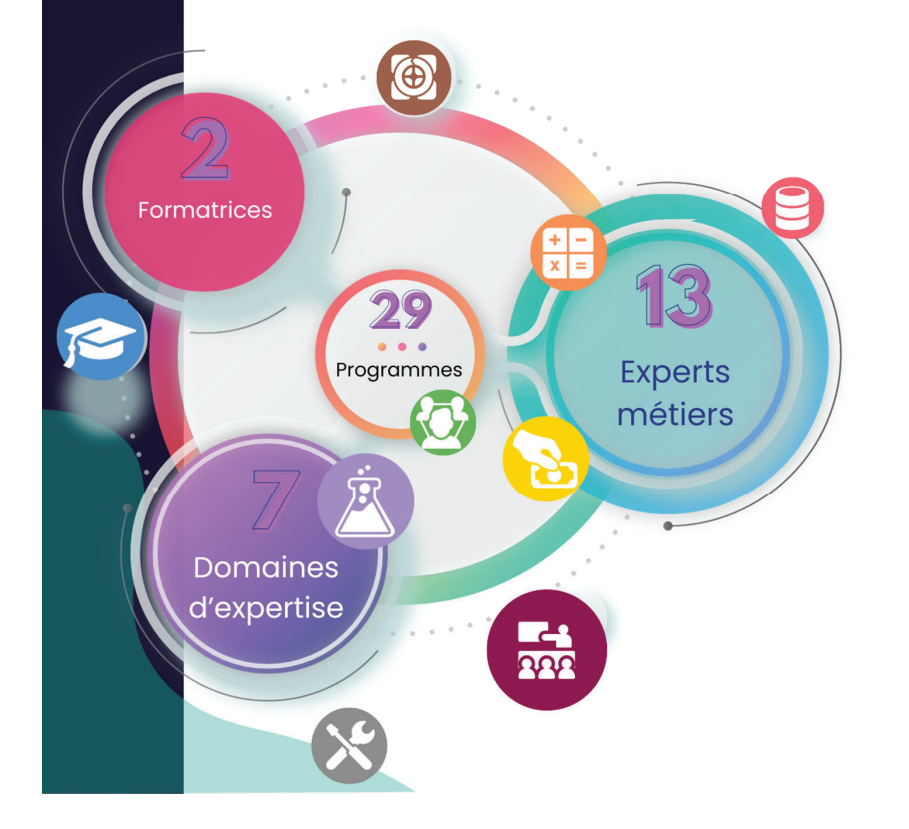

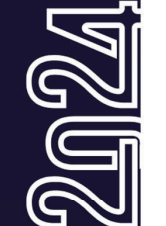

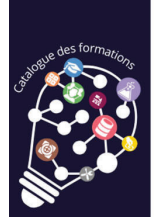

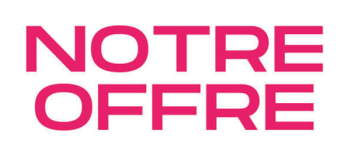

### **Formation INTER - Etablissement**

### **Définition : qu'est-ce qu'une formation INTER ?**

Il <sup>s</sup>'agit d'une formation issue de notre catalogue de formations dispensée pour plusieurs établissements sur des dates et lieux définis au planning.

Les stagiaires accèdent à un environnement de formation dédié et des ressources documentaires sont mises à disposition par le formateur.

**Modalités** : Les sessions sont interactives et en groupe. Elles sont assurées par des formateurs expérimentés, accompagnés éventuellement d'un expert fonctionnel. Elles peuvent être dispensées à distance ou en présentiel sur l'un de nos centres de formation.

**Avantages :** Elles permettent aux participants d'échanger sur leurs bonnes pratiques, de bénéficier de l'expérience et des connaissances des autres adhérents. La formation est enrichie par les échanges inter-établissement.

**Tarif : 150€ HT / ½ journée par stagiaire**

### **Formation INTRA - Etablissement**

**Définition : qu'est-ce qu'une formation INTRA ?**

**La formation intra** est une formation organisée pour un seul établissement. Elle peut se présenter selon deux modalités

- 9 **Formation standard dédiée** issue de notre catalogue de formations mise en place au sein de votre établissement, pour plusieurs de vos collaborateurs (nombre minimum/maximum de participants requis),
- 9 **Formation dédiée sur mesure** construite directement avec votre établissement.

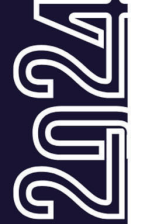

**Modalités** : Elles sont assurées par des formateurs expérimentés, accompagnés éventuellement d'un expert fonctionnel. A la différence de la formation mutualisée, la formation dédiée se déroule pour votre établissement, dans vos locaux ou à distance et sur votre environnement de formation.

**Avantages :** Elles favorisent la souplesse, la cohésion interne, la connaissance et la maîtrise des données, la contextualisation de la formation en accord avec les enjeux de l'établissement…

Tarif : 1 000€ HT par journée de formation pour un groupe de 6 à 10 **participants**

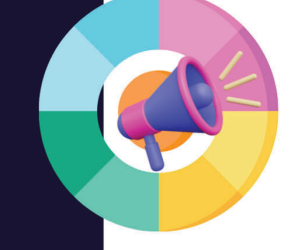

### **UNE ÉQUIPE D'EXPERTS** À VOS CÔTÉS

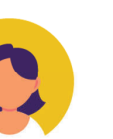

**Audrey WIELS** 

Responsable de service

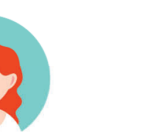

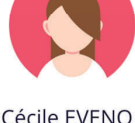

Formatrice

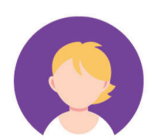

**Cyril PINSARD AMOA PAIE** 

**Iulien BERGER Muriel MONFRONT AMOA GFC** AMOA GFC

**Annick DENIS AMOA Référentiel** 

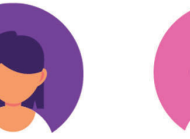

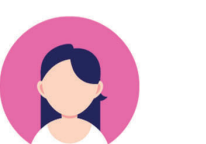

Mélodie MOÏSE

Formatrice

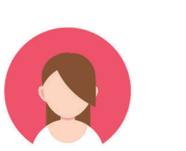

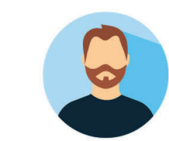

Marie COUTEAU Nathalie DISCAZEAUX PO Recherche

**AMOA GRH** 

Pauline HERREMANN **AMOA GRH** 

Laurent PRINGOT **AMOA PAIE** 

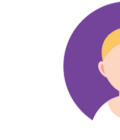

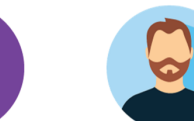

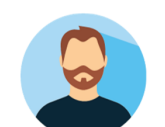

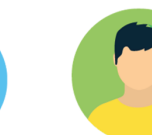

Sandrine MUTEL Intervenante externe

**Adrien IBARRA** PO SVE

Marc-Antoine **TURBET DELOFF ASR Socle** 

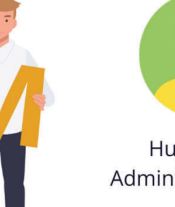

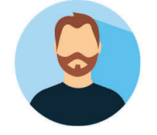

Huy Luan LE **Administrateur BDD** 

Janusz SMYCZ **Administrateur BDD** 

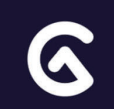

### **UNE PRÉSENCE NATIONALE**

Pour 2024, L'association Cocktail propose des formations interétablissement en présentiel sur ses sites.

Vous pouvez également nous retrouver lors de sessions en présentiel hébergées par nos établissements adhérents.

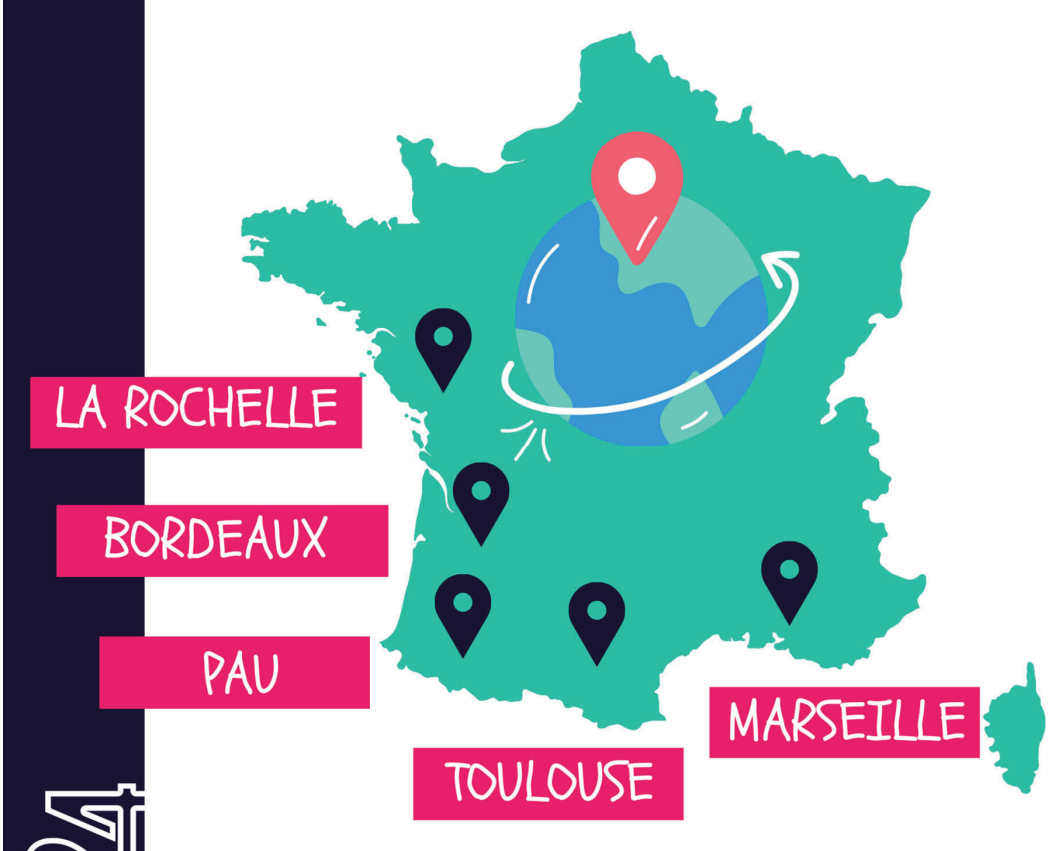

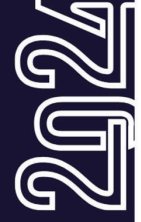

Retrouvez toutes ses sessions sur notre planning en ligne téléchargeable https://www.asso-cocktail.fr/former/

### COMMENT **S'INSCRIPE**

### **Qui peut <sup>s</sup>'inscrire ?**

Les formations dispensées Cocktail sont exclusivement réservées aux personnels des établissements adhérents de l'association. Chaque inscription est individuelle et nominative, et doit être réalisée par le service en charge de la gestion des formations professionnelles de l'établissement.

### **Comment s'inscrire ?**

La demande d'inscription se fait soit :

- En répondant directement au **questionnaire de pré-inscription** envoyé via les mails de communication aux contacts formation des établissements
- **En réponse aux flash Infos** envoyés par le Service Formation, aux différents Forums ou listes de diffusion

(pour l'abonnement aux Listes de diffusion / Forums : adressez un mail à abonnementforum@asso-cocktail.fr)

- **En s'adressant directement au Service Formation** en précisant les coordonnées du participant, sa fonction, l'intitulé et la date de la session et les coordonnées du Service RH à formation@info.asso-cocktail.fr

### **Confirmation de l'inscription**

La participation à une formation est confirmée **au plus tard 1 mois** avant le début de l'événement. L'association se réserve le droit d'annuler toute session <sup>n</sup>'ayant pas atteint le quota de stagiaires, et un participant pourra se voir refuser une formation si celle-ci est déjà complète.

A réception de la confirmation, l'établissement doit envoyer un bon de commande dans les meilleurs délais à : <u>formation@info.asso-cocktail.fr</u> et dans tous les cas avant la date de l'événement pour pouvoir assurer la transmission de la convocation et l'accueil du/des stagiaire(s).

La convocation est transmise au participant et au contact formation de l'établissement.

Le délai d'annulation est fixé à 7 jours ouvrés avant le début de la formation. A défaut, la formation sera facturée dans sa totalité. Le paiement est également dû en totalité en cas de participation partielle.

Une question ? N'hésitez pas à nous contacter :

formation@info.asso-cocktail.fr

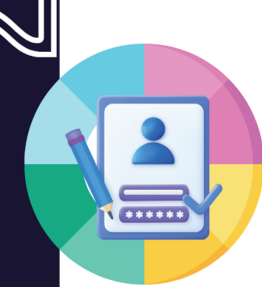

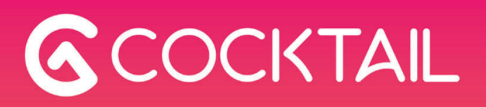

# PROGRAMMES

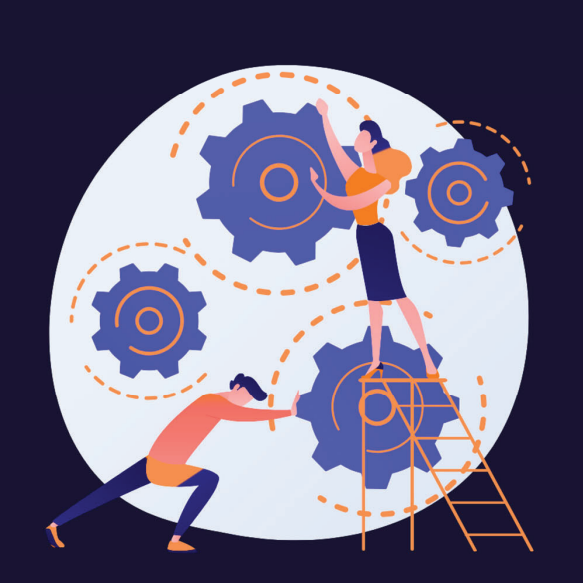

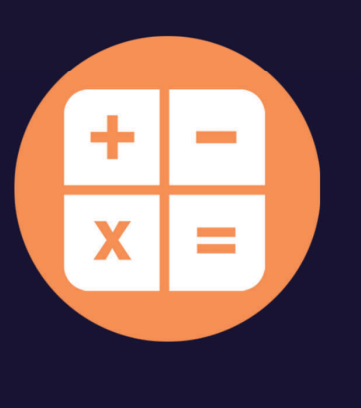

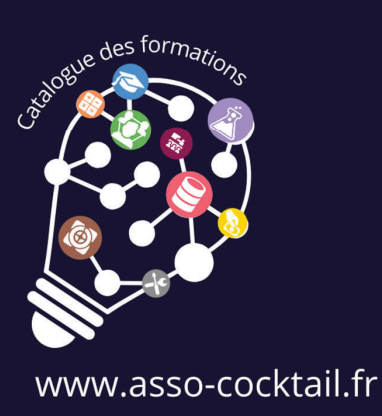

G

÷

Fo rm <sup>a</sup> tio <sup>n</sup> <sup>s</sup> Gestion Financ Ere & C <sup>o</sup> <sup>m</sup> pta ble

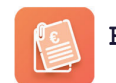

### ExEcut on des dEpenses

**DED -** Gestion du flux de dépenses Débutant **DEA -** Gestion du flux de dépenses Avancé

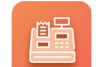

ExEcut pn des recettes

**REC -** Gestion des recettes

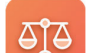

Comptabilit budg Etaire

**BUD -** Gestion du budget et opérations Débutant **BUA -** Gestion du budget et opérations Avancé

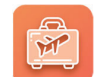

ExEcution des d Epenses de missions **MIS -** Gestion des missions

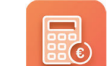

C <sup>o</sup> <sup>m</sup> pta bilit <sup>E</sup> g En Era le

**COD -** Gestion comptable Débutant **COA -** Gestion comptable Avancé

**CFI -** Préparer son Compte Financier

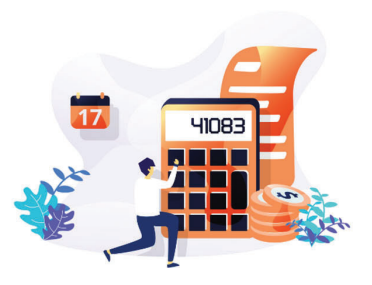

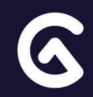

### GFC -DEpenses

Gest on du flux de depenses Module debutant **I. Introduction métier**

**Durée : 1,5 jours Tarif Inter : 450€ HT/apprenant Tarif Intra : 1 500€ HT pour un groupe de 10 participants**

**Le produit gfc-Dépenses couvre le traitement de toutes les dépenses, à l'exception des frais de missions et de la paye. Cette formation permet de maitriser les notions clés de la dépense en GBCP, et de maitriser dans l'outil le flux standard de la dépense de bout en bout. Conserts, a** l'exception des frais de missions et de la paye.<br>
Cette formation permet de maitriser les notions clés de la dépense en GBCP, et de maitriser dans l'outil le flux standard<br>
de la dépense de bout en bout.<br>
Dep

- 
- 
- 
- 
- 
- 
- 

### Programme DE LA FORMATDN

### • **Le cycle de la dépense**

- La dépense au cœur de la GFC
- Les 2 phases de la dépense
- Le processus standard
- L'organisation en Service Facturier
- Le cycle de vie de la dépense
- **La dépense en mode GBCP**
- Les notions clés
- Les types de dépense
- Les nomenclatures budgétaires
- La limitativité
- Les impacts en comptabilité

### **II. Découverte du module**

- Les habilitations et les droits
- La page d'accueil et les menus
- Les boutons d'action
- Les écrans de recherche
- La navigation entre les objets de gestion
- Les écrans de saisie

### **III. La saisie**

- **Saisir un EJ**
- Le processus applicatif
- Le fournisseur & les articles
- Les imputations & les répartitions
- Le code service & les codes analytiques
- Le bon de commande
- Saisir et valider un EJ
- **Saisir un SF**
- Les notions de base
- Le processus applicatif
- Saisir et certifier un SF
- **Saisir une facture**
- Les notions de base
- Le processus applicatif
- Saisir une facture
- **Saisir une DP**
- Les notions de base
- Le processus applicatif
- Saisir et valider une DP

### **IV. Suivi et pilotage**

- L'écran de pilotage de l'EJ
- La justification de la dépense
- **Dénouer le flux de dépense**
- Le solde automatique de l'EJ
- Le solde manuel de l'EJ

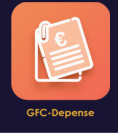

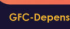

### GFC -DEpenses

Gest pn du flux de depenses Module AVANCE

**Durée : 2 jours Tarif Inter : 600€ HT/apprenant Tarif Intra : 2 000€ HT pour un groupe de 10 participants**

**Le produit gfc-Dépenses couvre le traitement de toutes les** dépenses, à l'exception des frais de missions et de la paye. Gfc-**Marchés héberge la nomenclature achat et les marchés publics et gfc-Compta, la partie comptable de la dépense. DEA – CONTRET – CONTRET (CONTRET )**<br> **DEFERENCIS DE PREFENSION DE PREFENSION DE CONTRET (CONTRET DE DEFENSION DET DES CONTRET DE DES SUIVILIES des modules, de savoir gérer les aléas (modification det contraite de la Forma** 

**Cette formation permet de maitriser les subtilités et le paramétrage des modules, de savoir gérer les aléas (modifications, annulations, etc.) et d'aborder des aspects règlementaires complexes.**

### **Objectifs de la Formation**

- Situer l'EJ, le SF, la facture et la DP dans le processus de la dépense, et connaitre leur structure et leur cycle de vie
- Gérer les dépenses liées à des marchés
- Saisir des EJ complexes : déductions, avoirs, avances…
- Gérer les aléas métier sur les EJ / SF/factures/DP (annulations, suppressions, modifications…etc.)
- Gérer la fin de vie d'un EJ
- Préparer le changement d'exercice
- Piloter la dépense
- Gérer les fournisseurs
- Gérer les lignes de biens et créer un inventaire

### **Public Cible :**

Gestionnaires ou Responsables habitués à manipuler gfcdépenses et souhaitant approfondir ou revoir la gestion des cas complexes

session de formation « Dépenses – Débutant »

### Programme DE LA FORMATDN

- 
- 
- 
- 
- 

- **L'EJ**
- La saisie en fonction du type de commande et/ou de marché
- Le contrôle par le service achat
- Paramétrage du BDC
- **Le SF**
- Messages clés
- **La facture et la DP**
- Les différents types
- Las avances, les acomptes
- Les déductions
- Les factures multi EJ
- Les factures de marché avec une part soustraitant
- **Suivre & piloter les EJ, les SF, les DP**
- L'écran de pilotage
- Les extractions
- **La fin de vie de l'EJ**
- Solde et clôture

### **III. La partie comptable**

- Visa ou rejet d'une DP
- Le décaissement
- Les restes à émarger
- Les trop versés
- Les demandes de correction

### **IV. Gérer les aléas**

- **L'EJ**
- Le cycle de vie de la modification de l'EJ
- La notion de reste à payer de l'EJ
- La modification d'un EJ
- L'annulation d'un EJ
- Le complément d'EJ • **Le SF**
- Principes et règles de modifications du SF
- La cohérence EJ/SF
- La suppression et l'annulation du SF
- **La facture et la DP**
- Les impacts des modifications du SF sur la DP
- Suppressions et modifications des DP
- **La gestion des avoirs**

### **V. Le changement d'exercice**

- La to-do list de fin d'année
- Anticiper l'exercice suivant
- Savoir quoi faire des objets non soldés

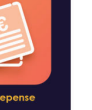

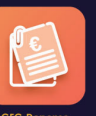

### GFC -recettesGestion des recettes

**Durée : 2 jours Tarif Inter : 600€ HT/apprenant Tarif Intra : 2 000€ HT pour un groupe de 10 participants**

**Le produit gfc-Recettes couvre le traitement des factures et titres de recettes jusqu'à leur validation. Gfc-Compta couvre la partie comptable de la recette (visa, encaissement…etc.)**

### **Objectifs de la Formation**

- Expliquer les notions clés autour de la recette (prestation, facture, recette, titre ...)
- Savoir créer des catalogues et des prestations
- Savoir créer des factures et des titres
- Savoir créer et récupérer une avance
- Savoir déposer une facture sur Chorus Pro
- Savoir gérer les aléas (réductions, trop perçus…)
- Gérer le changement d'exercice
- Connaitre la partie comptable du processus de recette

### **Public Cible :**

**REC –**<br> **REC –**<br> **REC –** • Gestionnaires ou Responsables souhaitant découvrir ou revoir le processus de la recette et sa saisie dans gfc-Recettes

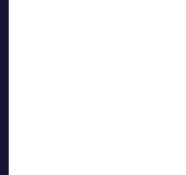

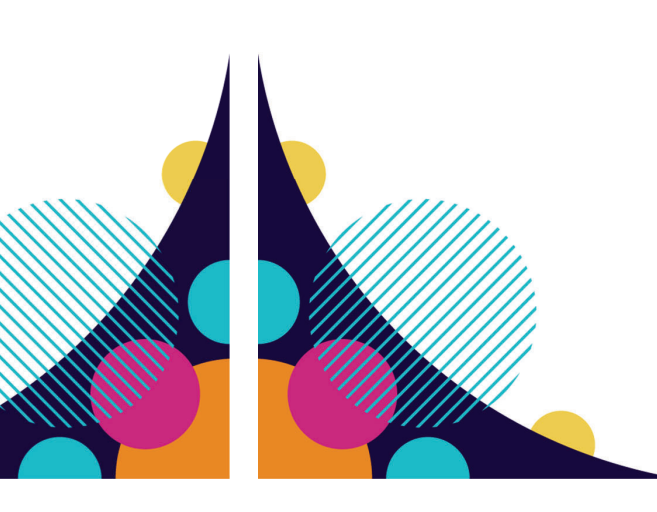

### Programme DE LA FORMATDN

- **Comprendre la recette**
- La recette dans la sphère financière
- Le processus métier
- Les notions de base
- Le cycle de vie
- **Les nomenclatures budgétaires**
- **Les impacts en comptabilité**

### **II. Découverte du produit**

- Les habilitations et les droits
- Le paramétrage
- La page d'accueil et les menus
- L'ergonomie
- Les écrans de recherche
- Les écrans de saisie
- Les informations budgétaires et comptables
- **La partie comptable**

• Les avances et leur récupération

**III. Utilisation du produit**

• **Les catalogues** • Process et saisie• **Les prestations** • Process et saisie• **Les factures**• Process et saisie

• **Chorus Pro**

• Le processus de dépôt • Le mode opératoire • **Les recettes et les titres**• Process et saisie• Le mode expert • Le titre collectif

• Le processus applicatif comptable

• La gestion des échéanciers de prélèvement

- L'édition des documents
- **Les exports, le suivi**

### **IV. La gestion des aléas**

- Les modifications, suppressions
- Les titres de réductions
- Les trop perçus

### **V. Le changement d'exercice**

- Les enjeux
- Les règles en compta budgétaire
- Les règles en compta générale
- Les actions en fin d'année
- Les actions en début d'année

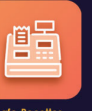

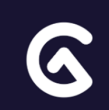

### GFC -BUDGET

Gest in du budget & des opEratins N ivea u A VA NCE

**Durée : 1,5 jours Tarif Inter : 450€ HT/apprenant Tarif Intra : 1 500€ HT pour un groupe de 10 participants BUA – Constantine Constantine du budget du budget du budget du budget du budget du budget du budget and the propries of the station during the propries operations of the propries operation of the station of the station of** 

**Les produits gfc-Budget et gfc-Opérations permettent la saisie du BI et des BR, ainsi que la gestion des aléas budgétaires (virements, reprogrammations, etc.)**

### **Objectifs de la Formation**

- Comprendre la complémentarité entre comptabilité budgétaire et comptabilité générale
- Maitriser les indicateurs de suivi de la comptabilité budgétaire
- Savoir créer un Budget annexe ou un SACD
- Mettre à jour l'organigramme budgétaire
- Reprogrammer les opérations
- Savoir paramétrer le budget
- Saisir et modifier une opération
- Saisir un BI
- Saisir un BR
- Savoir gérer les aléas en cours d'année (augmentation ou réduction des lignes, nouvelles opérations, avenants…)
- Maitriser les différents types de virements
- Suivre les opérations et le budget, maitriser les outils de pilotage disponibles
- Connaitre et savoir générer les tableaux budgétaires

### **Public Cible :**

• Gestionnaires ou Responsables familiers de gfc-Budget et Opérations, souhaitant mieux maitriser leurs fonctionnalités et savoir gérer les aléas du métier sur gfc-budget

an ou avoir suivi la formation gfc-Budget Débutant

### Programme DE LA FORMATDN

**budget**

**IV. Suivre et piloter l'exécution du** 

Le suivi du budget et des opérations (outils,

• L'allocation du budget exécutoire • L'ouverture progressive des crédits

• Les prestations internes

indicateurs préconisés • Les compteurs d'exécution • Comprendre les différents soldes

**V. Rendre compte**

préparation

• Générer les tableaux budgétaires en

• Contrôler les tableaux budgétaires

• Générer les tableaux budgétaires en exécution

- 
- 

- 
- 
- 
- 
- 
- 
- 
- 
- 

- 
- La saisie du BR
- Les virements
- Détail des différents cas métier nécessitant une variation du budget en cours d'année hors opérations ou au sein d'une opération
- Actions possibles en fonction de l'état du budget

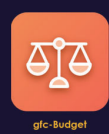

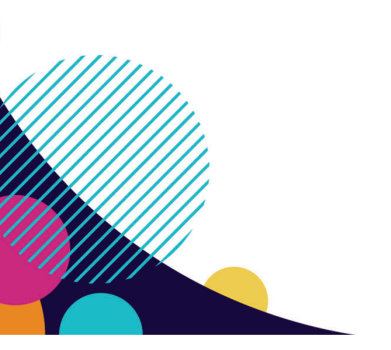

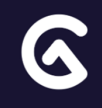

### GFC -MISSIONSGestion des missions

**Durée : 2 jours Tarif Inter : 600€ HT/apprenant Tarif Intra : 2 000€ HT pour un groupe de 10 participants**

**Le produit gfc-Missions couvre le traitement des déplacements du personnel de l'établissement et des frais de déplacement.**

### **Objectifs de la Formation**

- Connaitre les différents types de missions et caractéristiques
- Connaitre les paramètres de l'application et leurs impacts
- Savoir gérer une mission dans l'application de sa création à sa liquidation
- Faire le lien entre les évènements métier et leur traduction dans l'application
- Connaitre les impacts des missions en comptabilité
- Savoir exploiter l'application pour suivre les missions
- Adopter les bons réflexes et pratiques face aux aléas
- Agir sur les missions en vue de la fin d'exercice

### **Public Cible :**

MIS – Gormane<br>
Compare is – Savoir ex<br>
Agir sur le<br>
Agir sur le<br>
Gestionnair<br>
Gestionnair<br>
Savoir en pa<br>
Savoir en pa<br>
Prérequis :<br>
Aucun<br>
Distribution deplacement<br>
Aucun Gestionnaires ou Responsables en charge des déplacements du personnel de leur établissement, souhaitant voir ou revoir la saisie des missions dans l'outil et savoir en paramétrer les options

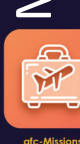

### Programme DE LA FORMATDN

- 
- 
- 
- 
- 

- 
- 
- 
- 
- 
- 
- 
- 
- 

- Le détail de la mission : Trajets, Repas et Nuitées, Transports ...
- Les imputations budgétaires et comptables
- Les contrôles de disponibilités
- L'ordre de mission
- L'Ejx (génération et solde)

### **IV. Les frais de missions**

- Les avances• L'état de frais
- Liquider la mission
- Valider la liquidation
- La prise en charge de la mission
- Le rejet d'une mission

### **V. Gérer les missions**

- Gérer les aléas (modifications, annulations…)
- Recherche et suivi
- Duplication
- Relances automatiques
- Extractions disponibles

### **VI. Le changement d'exercice**

- Comment bien gérer mes missions avant la fin de l'exercice ?
- Quelles actions sur mes missions en début d'exercice ?

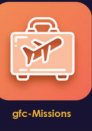

### G F C **–** c o m p t a b il it E Gest on comptable Niveau debutant

**Durée : 1,5 jours Tarif Inter : 450€ HT/apprenant Tarif Intra : 1 500€ HT pour un groupe de 10 participants**

**La comptabilité est le produit de gestion des comptabilités générale et budgétaire.**

### **Objectifs de la Formation**

- Comprendre les termes clés de la comptabilité publique
- Contrôler et viser les dépenses et la paye
- Contrôler et viser les recettes
- Gérer les paiements
- Gérer les recouvrements
- Gérer le changement d'exercice
- Maitriser les outils de pilotage et de reporting

### **Public Cible :**

**COM COMPTER CORPORATION CONFIDENT**<br>
Contribute **Public Cible**<br>
Gestionnaire<br>
Souhaitant<br>
dans l'outil<br>
Prérequis :<br>
Aucun Gestionnaires, fondés de pouvoir, agents comptables souhaitant voir les notions métier et leur prise en charge dans l'outil

- **Comprendre les comptabilités**
- Les notions clés
- Le calendrier comptable
- Les missions de l'agent comptable
- Les référentiels
- Les objets de gestion

### **II. Prendre en charge**

- **Prendre en charge les dépenses**
- Les Demandes de paiement
- La paye
- Les bordereaux de scolarité
- **Prendre en charge les recettes**
- Les titres de recette
- Les avances
- Les réductions
- Dépôt de facture dans Chorus Pro

### **III. Payer et Recouvrer**

- **Payer**
- Les demandes de paiement
- Les demandes de versement
- **Recouvrer**
- Les mandats et prélèvements
- La gestion des relances
- Les encaissements
- Les rapprochements

**IV. Suivre et piloter**

Programme DE LA FORMATDN

• Les différents journaux • Les éditions dans gfc-Compta • Les extractions dans gfc-Situations

recette

en recette

• La période de dénouement • La période d'inventaire • La balance d'entrée

• Quelle écriture selon le cas métier

**V. Préparer le changement d'exercice** • Les actions en fin d'exercice en dépense et en

• Les actions en début d'exercice en dépense et

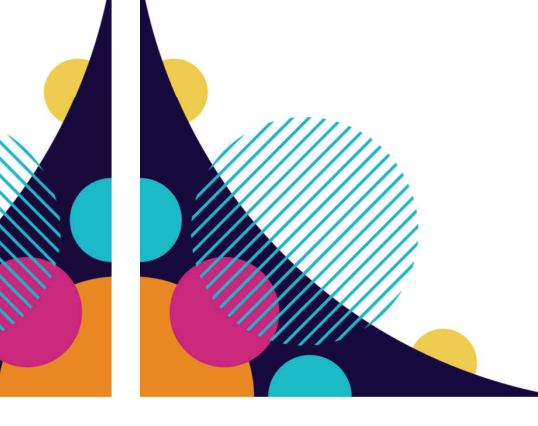

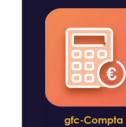

 $(\epsilon)$ 

-

### G F C **–** c o m p t a b il it **é** Gest on comptable Niveau AVANCE

**Durée : 1,5 jours Tarif Inter : 450€ HT/apprenant Tarif Intra : 1 500€ HT pour un groupe de 10 participants**

**La comptabilité est le produit de gestion des comptabilités générale et budgétaire.**

### **Objectifs de la Formation**

- Savoir paramétrer les modules gfc sur les aspects comptables
- Gérer les écritures en tenant compte du cadre réglementaire et des contraintes outils (annuler, corriger, émarger…)
- Savoir rendre compte : produire les remontées mensuelles et le compte financier
- Savoir contrôler les tableaux
- Zoom sur Infinoe

### **Public Cible :**

CON COA – Gestion contrôler les tableaux<br>
Comptable 2 – Comptable :<br>
Control compta depuis plus d'un an et souhaitant voir<br>
revoir la gestion des aléas et la production du compta<br>
financier dans l'outil<br>
Prérequis :<br>
Avoi Gestionnaires, fondés de pouvoir, agents comptables utilisant gfc-Compta depuis plus d'un an et souhaitant voir ou revoir la gestion des aléas et la production du compte financier dans l'outil

### Programme DE LA FORMATDN

- 
- 
- 

- 
- 
- 
- 1. Les rappels réglementaires<br>
 Infinoe<br>
 Le plan comptable<br>
 Les écritures comptables<br>
 Codes de gestion<br>
 Codes de gestion<br>
 Modes de paiement<br>
 Modes de necouvrement, relances, bilan, CR...<br>
 Compte par défau<br>
- 
- 

- 
- 
- 
- 
- 
- 

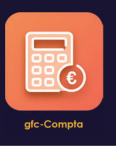

### G F C **–** c o m p t a b il it E pReparer son compte financier

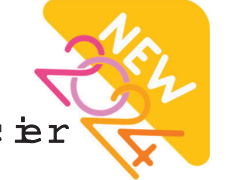

**Durée : 1 jour Tarif Inter : 300€ HT /apprenant Tarif Intra : 1 000€ HT pour un groupe de 10 participants**

En attendant la mise en production du projet Infinoe, le compte financier de votre établissement est à produire manuellement et à envoyer à l'Infocentre EPN. Cette formation vise à vous donner les outils pour réaliser votre compte financier, pas à pas, à partir de gfc-Compta.

- 
- <u>bijectifs de la Formation</u><br>
∴ Connaitre et comprendre les différents fichiers à produire<br>
∴ Savoir paramétrer l'outil et extraire les fichiers avec le SI Cocktail<br>
∴ Savoir contrôler les données avant envoi<br>
∴ Agent com
	-

- 
- 

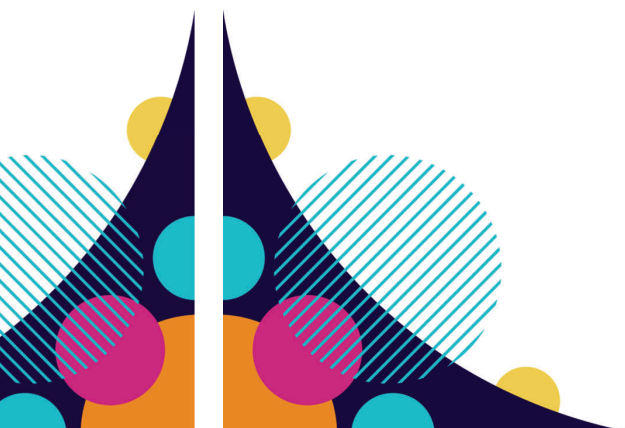

### Programme DE LA FORMATDN

### **I. Présentation du compte financier**

- Objectif du compte financier
- Paramètrage dans l'outil gfc\_compta
- Gestion des droits
	- Paramètrage du bilan et du compte de résultat

### **II. Préparation des tableaux du compte financier**

- Création des tableaux
	- Les états financiers
	- Les tableaux budgétaires
- Les tableaux de l'annexe
- •Contrôle des données
- Mise en pratique & exerces

### **III. Vote et envoi du compte financier**

- Vote du compte financier
- Transmission

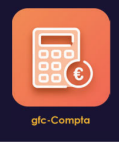

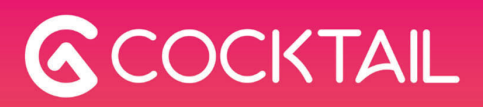

# PROGRAMMES

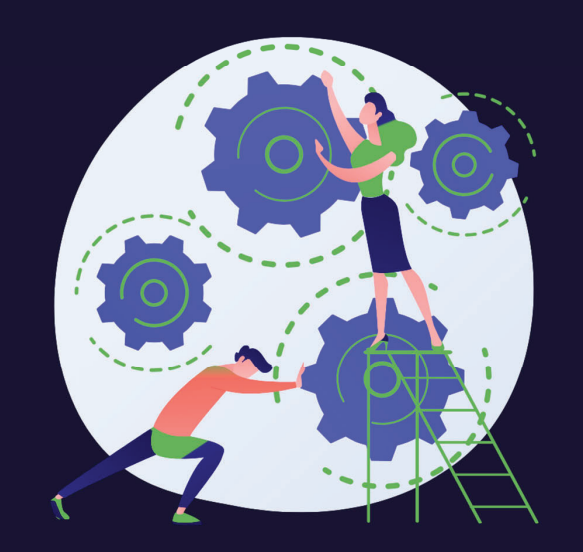

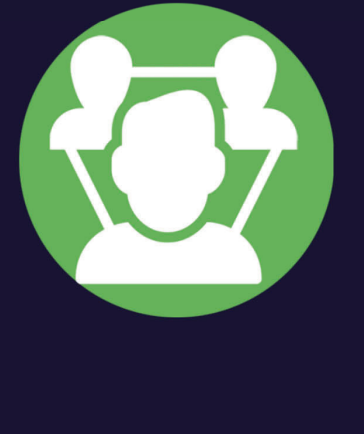

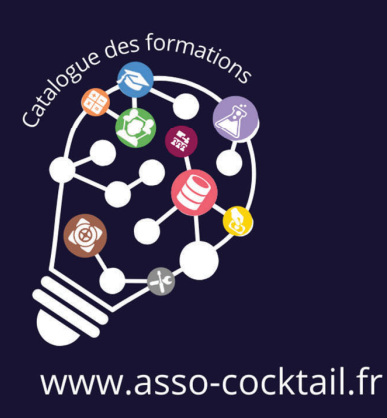

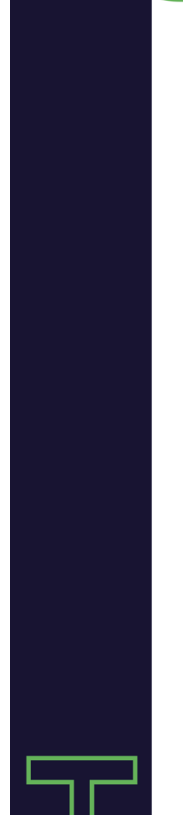

Fo rm <sup>a</sup> tio <sup>n</sup> <sup>s</sup> G estio n d es Resso <sup>u</sup> rc es Huma **n**es

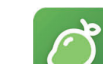

6

Gestion du personnel **MAI** - Gestion individuelle

**MAC** - Gestion collective

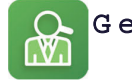

Gestion du personnel **EMP -** Gestion des campagnes d'emploi

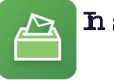

**n**stiut pnnel **ELE -** Gestion des élections

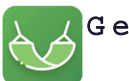

Gest on du Temps **HAM -** Gestion des absences

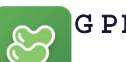

G PEC

**FEV -** Gestion des compétences et des entretiens professionnels

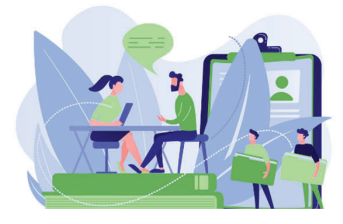

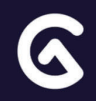

### MANGUEGestion individuelle

**Durée : 2 jours Tarif Inter : 600€ HT/apprenant Tarif Intra : 2 000€ HT pour un groupe de 10 participants**

**Produit de gestion administrative des personnels (BIATSS, Enseignants, Vacataires, Hébergés).**

### **Objectifs de la Formation**

- Savoir utiliser l'application pour gérer l'administration RH des personnels d'un établissement de l'Enseignement Supérieur
- Connaître et maîtriser les flux suivants : saisir un individu, des contrats, la carrière, les affectations, les congés légaux…
- Mieux appréhender la place du gestionnaire RH au sein d'un établissement

**Public Cible :** Gestionnaire des ressources humaines

### Programme DE LA FORMATDN

### **I. Présentation générale**

- **Le PGI Cocktail –Définition**
- **Le PGI Cocktail –Structuration**
- **Le référentiel Grhum**
- **Le périmètre applicatif de la GRH**

### **II. Découvrir le produit**

- **Prise en main de Mangue...**
- Les principaux boutons
- Préférence utilisateur Affichage

### **III. Utilisation du produit**

- **Gestion des individus**
- Rechercher un individu Menu général
- Rechercher un individu Recherche avancée
- Infos Données personnelles
- **Infos personnelles / Infos complémentaires**
- Onglets
- Infos personnelles
- Adresses
- Enfants
- Infos complémentaires
- Arrivées / Départs
- Service national
- Déclaration AT/MP
- Infos retraite CIR
- Infos retraite CIR / Date de complétude • Visualisation / Impression fiche identité agent
- Détails de contrat et avenants
- Contrats BIATSS
- Contrats d'ATER
- Contractuels doctorants Décret 2009 modifié
- Vacataires et Hébergés

### • **Carrière**

- Ecran principal
- Stages et spécialisations
- MAD et prolongation d'activité
- Positions
- **Affectations et occupations**
- Affectations
- Occupations • **Modalités de service**
- Modalités de service
- Temps partiels
- Temps partiels Reprise à temps plein
- Temps partiels Enfant de moins de 3 ans
- Temps partiels Handicap
- **Congés légaux / Congés sans traitement**
- Congés légaux
- Requalification
- Congé maladie ordinaire (C.M.O)
- Congé maternité
- Congé maternité État pathologique
- Congé paternité
- Congé paternité Enfant hospitalisé
- Autorisation d'absence enfant malade
- Congés sans traitement Focus congé parental agents contractuels
- Congés sans traitement Focus ATER et doctorants contractuels
- **Passé**
- Saisie des services
- CIR
- **Synthèses**
- Synthèses carrière
- Etat des services
- **Éditions / Requêtes**
- Définition des critères
- Présentation des résultats
- Autres types de recherches

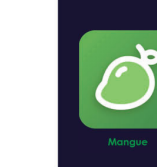

**PROGRAMME DE FORMATION**

 $\overline{D}$ 

**FORMATION** 

**PROGRAMME** 

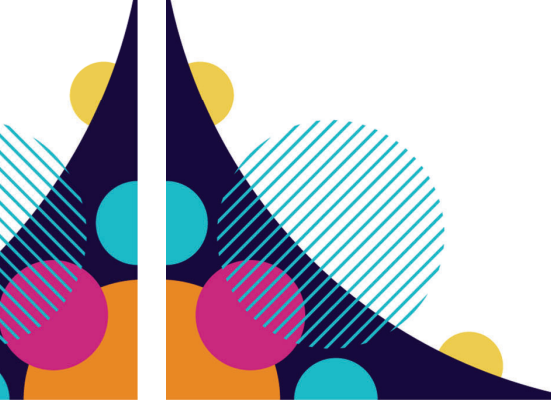

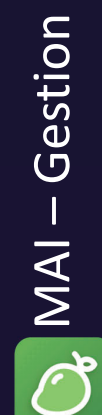

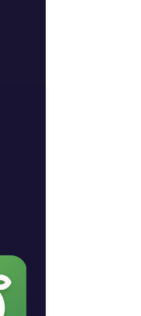

- en 2016
- **Contrats**• Types de contrat
	-
	-

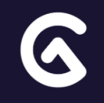

### MANGUEGestion COLLECTIVE

**Durée : 0,5 jour Tarif Inter : 150€ HT /apprenant Tarif Intra : 500€ HT pour un groupe de 10 participants**

**Produit de gestion administrative des personnels (BIATSS, Enseignants, Vacataires, Hébergés).**

### **Objectifs de la Formation**

- Savoir utiliser l'application pour gérer l'administration collective des personnels d'un Établissement de l'Enseignement Supérieure
- Apprendre à gérer les nomenclatures, les éditions et les visas, la gestion des promouvabilités
- Apprendre à gérer les exports CIR et corriger les anomalies
- Savoir éditer l'export SUPINFO

**Public Cible :** Gestionnaire des ressources humaines

### Programme DE LA FORMATDN

• **Gestion du CIR**• Rappel • Glossaire• ENSAP

• Anomalies• **Export SupInfo** • **Gestion des emplois** • Ajouter un emploi • **Gestion du Budget**

• Fichiers identité / carrière• Certification des identités • Remontée des carrières

• Remontée des carrières - Fichier FIP

### **I. Utilisation du produit**

- **Gestion des droits & Paramètres d'activation**
- Gestion des droits
- Paramètres d'activation
- **Gestion des visas**
- **Gestion des éditions locales**
- Illustration
- **Nomenclatures**
- Infos générales
- Focus types de contrat
- Contrats locaux -Exemple des post-doctorants
- Focus promouvabilités
- **Promouvabilités & Promotions**
- Échelon Chevron
- LA / TA / EP
- Enseignants Chercheurs

**PROGRAMME DE FORMATION**PROGRAMME  $\overline{D}$ **FORMATION** 

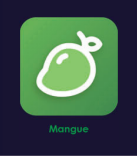

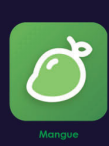

### HAMACGestion des absences

**Durée : 1,5 jours Tarif Inter : 450€ HT/apprenant Tarif Intra : 1 500€ HT pour un groupe de 10 participants**

**Gestion en heures des temps d'activités, des congés annuels, des autorisations d'absence et du CET des agents BIATSS pour toutes les catégories de personnels. Ce produit prend en charge l'organisation des services, gère les processus de validation et le** droit à congé d'un agent à partir de la répartition du temps de **travail dû sur une année.**

- **Soliettifs de la Formation<br>
COLOR CONFIDENTIATE de la Formation<br>
COLOR CONFIDENTIATE de plannings des agents et l'utilisation des tableaux de bord pour<br>
comprendre les plannings des agents et l'utilisation des tableaux de** 
	-
	-

### Programme DE LA FORMATDN

### **I. Présentation générale**

### **II. Les prérequis**

- **Paramétrage**
- Paramétrage général
- Récupération et ATT
- Contractuels
- Cycle hebdomadaire
- Congés légaux
- Compte épargne temps
- Configuration technique
- Exercice pratique
- **Configuration**
- Définition des profils
- Exercice pratique
- Séquence de validation
- Types d'occupation
- Les vacances scolaires
- **Configuration gestion des périodes**
- **Connecteur – Synchronisation**
- Exercice pratique

### **III. Gestion RH**

- **Accréditations**
- Définition
- Exercice accréditations
- **Le planning**
- Recherche d'un planning
- Saisie manuelle par agent
- Exercices pratiques
- Changement d'identité
- Suppression de planning
- Poursuite de solde
- Messagerie interne
- Attestation des jours travaillés

### **IV. Utilisation du produit**

- **Utilisation par le personnel**
- Mon planning
- Saisie d'un horaire
- Association d'un horaire
- Exercice pratique
- Validation et modification de planning
- Visualisation des horaires hebdomadaires
- Saisie d'une occupation
- Les onglets du planning
- Annulation d'un congé
- Formulaire de garde d'enfant
- Documentation
- **Utilisation par le valideur**
- Paramétrage des campagnes de CET
- La gestion RH du CET
- Les tableaux de bord du CET

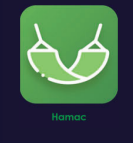

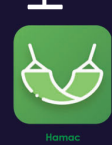

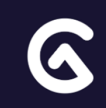

### G R H - E m p l o i Gest <del>o</del>n des campagnes d*'*emplo i

**Durée : 0,5 jour Tarif Inter : 150€ HT /apprenant Tarif Intra : 500€ HT pour un groupe de 10 participants**

**Ce produit est dédié à la mutualisation et au pilotage des campagnes d'emplois et des demandes d'emplois dans un établissement.**

- 
- 
- 

### Programme DE LA FORMATDN

### **I. Présentation générale**

- Présentation de l'interface
- La saisie des coûts moyens par catégorie d'emploi
- La création d'une campagne d'emploi
- La gestion des emplois vacants
- La saisie d'une demande

### **II. Configuration**

- **Gestion des profils**
- Définir des profils
- Comprendre le principe des droits
- Agrhum, créer des profils d'exploitation
- **Les droits d'utilisation**
- Ajouter des droits dans grh-Personnel
- Les droits hérités de l'annuaire
- Les habilitations
- Configuration dans Agrhum (mise en pratique)
- Configuration dans grh-Emplois (mise en pratique)

### **III. Utilisation du produit**

- **Gel de l'emploi**
- **Maintien de l'emploi**
- **Redéploiement au sein d'une structure**
- **Suppression**
- **Transformation**
- La saisie d'un avis
- Les exports pour consolidation budgétaire

<u>101</u><br>
2019<br>
2019<br>
2019<br>
2019<br>
2019<br>
2019<br>
2019<br>
2019<br>
2019<br>
2019<br>
2019<br>
2019<br>
2019<br>
2019<br>
2019<br>
2019<br>
2019<br>
2019<br>
2019<br>
2019<br>
2019<br>
2019<br>
2019<br>
2019<br>
2029<br>
2029<br>
2029<br>
2029<br>
2029<br>
2029<br>
2029<br>
2029<br>
2029<br>
2029<br>
2029<br>
202

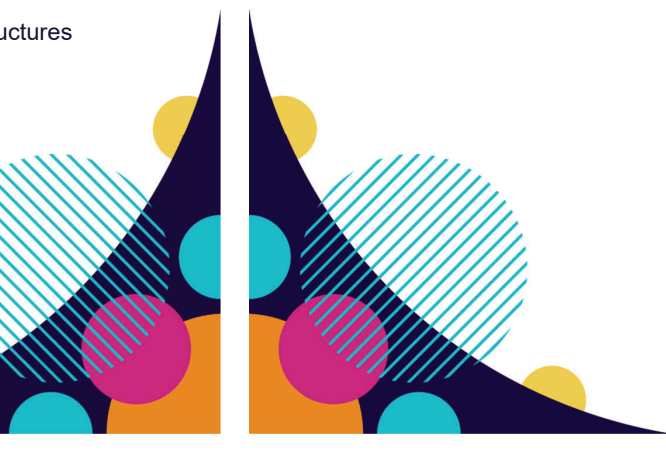

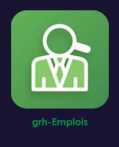

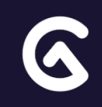

### GRH-eLECTIONGestion des ELECTIONS

**Durée : 0,5 jour Tarif Inter : 150€ HT /apprenant Tarif Intra : 500€ HT pour un groupe de 10 participants**

Ce produit est dédié au paramétrage et à la constitution de listes **électorales. Il permet de paramétrer différents types d'élections nécessaires au fonctionnement d'un établissement del'Enseignement Supérieur.**

### **Objectifs de la Formation**

- Savoir configurer et paramétrer des élections (périmètre électif, collège, bureaux de vote, sections électives, secteurs)
- Savoir créer des critères d'inclusion ou d'exclusion dans les élections
- Savoir générer des listes électorales et les modifier

### Programme DE LA FORMATDN

### **I. Présentation générale**

### **II. Configuration**

• **Les profils** Définir des profils • **Gestion des droits**Ajouter des droits dans grh-Personnel Configuration dans grh-Personnel (mise en pratique)

### **III. Paramétrage fonctionnel**

• **Les types d'élection** Elections sectorisées, Elections basées sur des sections électives

• **Paramétrage d'une élection**

Créer un type d'élection Définir l'élection Définir des périmètres électifs (sélection des structures) Paramétrer des éléments pour constituer une élection (Collège, Bureau de vote, Secteur, Section Elective)

### **III. Utilisation du produit**

• **Créer l'élection** Rattacher les éléments de paramétrage à une élection pour générer la liste électorale Modifier la liste Electorale et regénérer une liste électorale Import en masse • **Gérer**Archiver Supprimer

ELE – Gestionnair<br>
Prérequis :<br>
Public Cible (Public Cible de vote, savoir gér<br>
Public Cible de vote, savoir gér<br>
Prérequis :<br>
Aucun **Public Cible :** Gestionnaire des ressources humaines en charge des élections

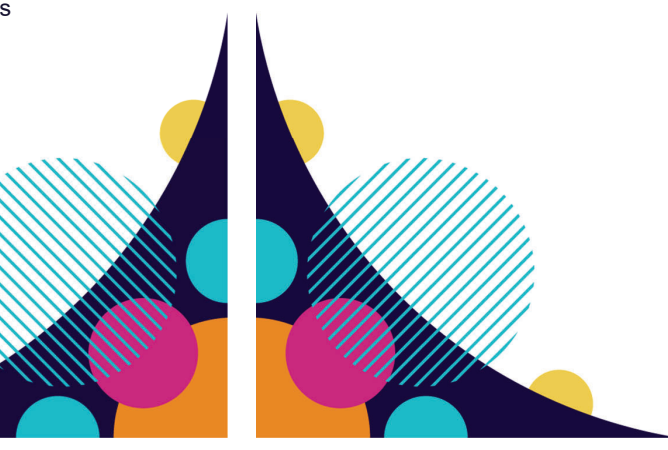

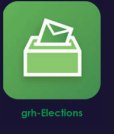

### FEVE

### Gest on des compEtences et des entretiens professionnels

**Durée : 1,5 jours Tarif Inter : 450€ HT/apprenant Tarif Intra : 1 500€ HT pour un groupe de 10 participants**

Ce produit permet de gérer le référentiel des postes et les fiches **de poste associées. Il permet à partir de ce référentiel d'organiser les entretiens professionnels des agents BIATSS en fonction des processus définis.** Durée : 1,5 jours<br>
Tarif Inter : 450€ HT/apprenant<br>
Tarif Inter : 450€ HT/apprenant<br>
Tarif Intra : 1 500€ HT pour un groupe de 10 participants<br>
Ce produit permet de gérer le référentiel des postes et les tiche<br>
de poste

- 
- 
- 

### Programme DE LA FORMATDN

### **I. Présentation de Feve**

- Fonctionnalités
- Contexte applicatif et source de données

### **II. Postes et Fiches de poste**

- Le poste définition
- La fiche de poste définition et utilité
- Le profil de poste
- La gestion dans fève
- Exercices d'application
- Mini CV

### **III. Bibliothèque et Campagne d'Emploi**

- Bibliothèque
- Création d'une campagne d'emploi

### **IV. Entretien Professionnel**

- La gestion des entretiens professionnel dans Feve
- Exercices d'application

### • **V. Outils de suivi**

- Poste
- Entretien
- Évolution professionnel
- Demande de formation

### • **VI. Habilitations et paramétrage**

- Habilitation
- Gestion des droits
- Paramétrages

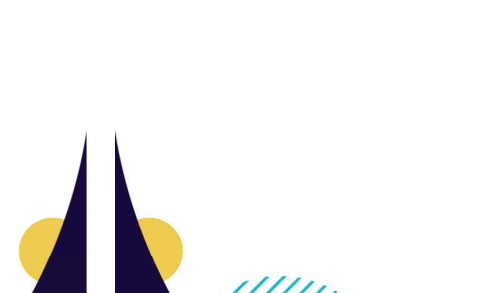

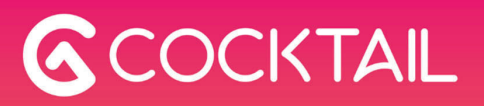

# PROGRAMMES  $PANE$

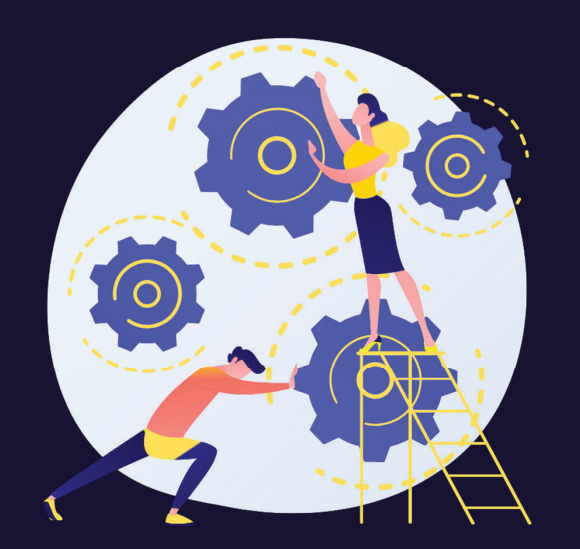

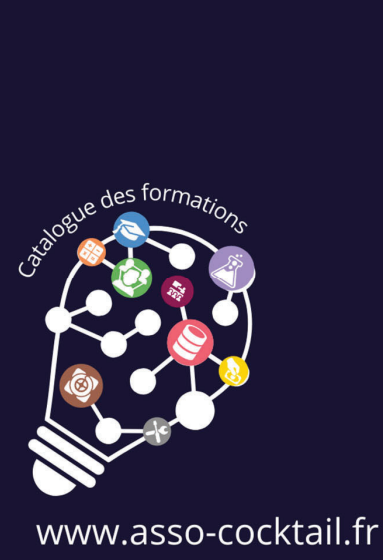

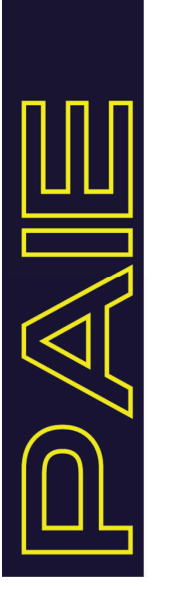

### Fo rm <sup>a</sup> tio <sup>n</sup> <sup>s</sup> GESTON DE LA PAE

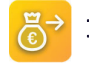

G

### Pa ye A Fa **ç**<sup>o</sup> <sup>n</sup>

**PAE** - Pré-liquidation de la paye à façon – Partie 1 **PAE** - Pré-liquidation de la paye à façon – Partie 2

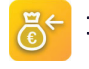

Pa ye A Fa **ç**<sup>o</sup> <sup>n</sup>

**PAR -** Déversement de la paye à façon

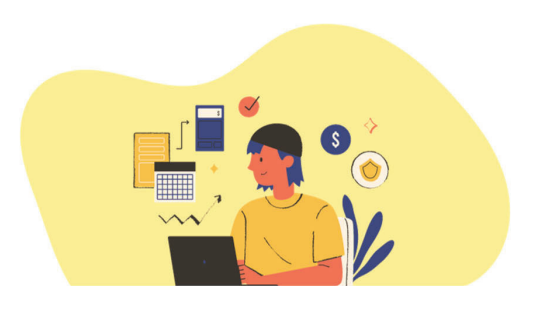

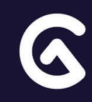

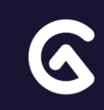

### ENVO <del>I</del>PAYE PRE-LQUDATON DE LA PAYE - Part**è** 1

**Durée : 1 jour Tarif Inter : 300€ HT /apprenant Tarif Intra : 1 000€ HT pour un groupe de 10 participants**

**Ce produit intégré aux autres produits RH automatise les** processus de gestion de la paye à façon (pré-liquidation de la paie et transfert des fichiers GEST vers la DGFIP) et les processus de **dématérialisation de documents (GED).**

- 
- 

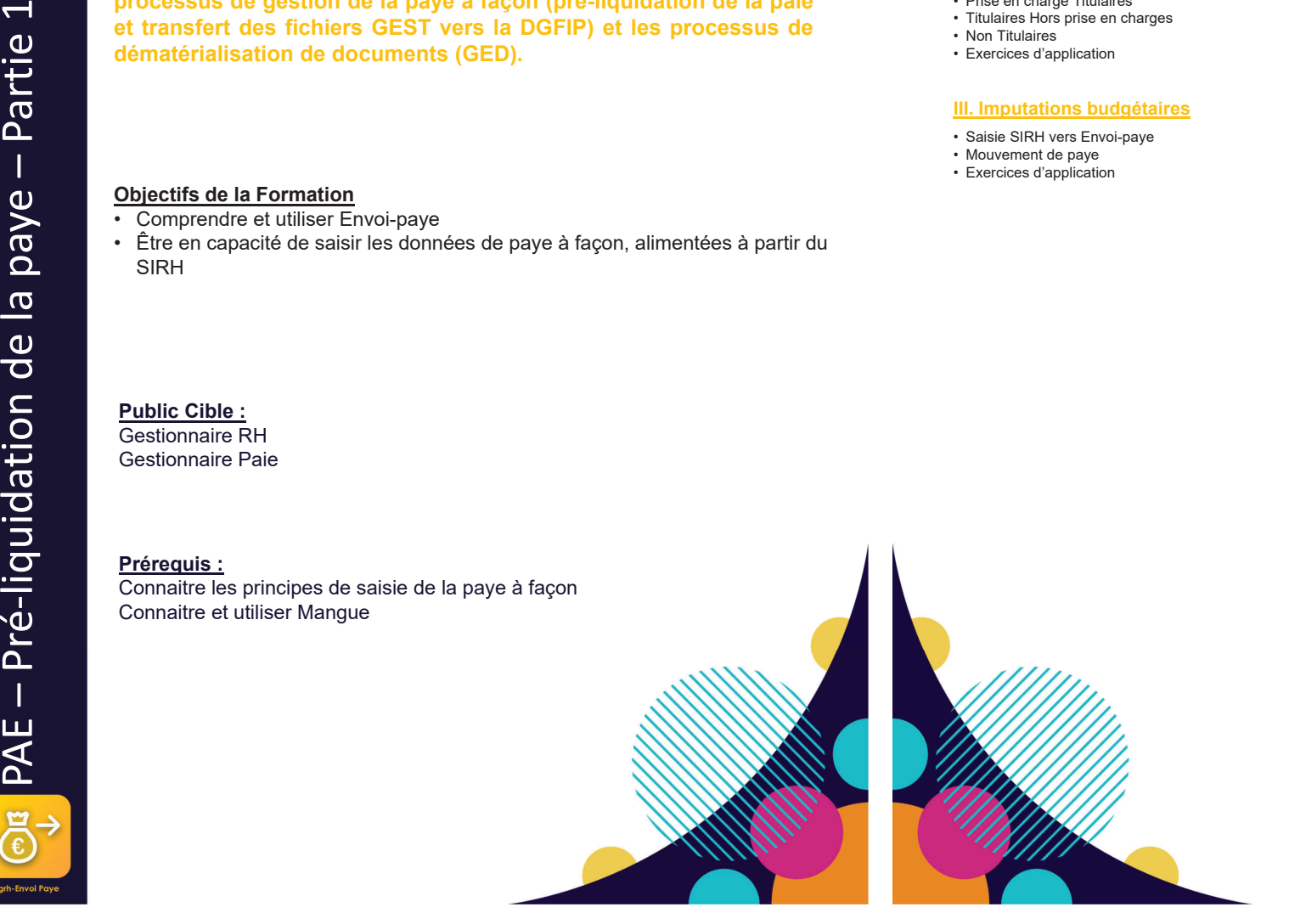

### Programme DE LA FORMATDN

### **I. Présentation générale**

• Schéma de principe

- Calendrier de paye Multi-ministères, codes gestion
- $\bullet\,$  Dossiers Mouvements Communication SIRH  $\to$  Envoi-Paye

### **II. Gestion des personnels**

- Prise en charge Titulaires
- Titulaires Hors prise en charges
- Non Titulaires• Exercices d'application
- 

### **III. Imputations budgétaires**

- Saisie SIRH vers Envoi-paye
- Mouvement de paye
- Exercices d'application

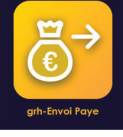

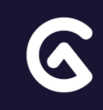

### ENVO <del>I</del>PAYE PRE-LQUDATON DE LA PAYE - Part**è** 2

**Durée : 0,5 jour Tarif Inter : 150€ HT /apprenant Tarif Intra : 500€ HT pour un groupe de 10 participants**

**Ce produit intégré aux autres produits RH automatise les** processus de gestion de la paye à façon (pré-liquidation de la paie et transfert des fichiers GEST vers la DGFIP) et les processus de **dématérialisation de documents (GED).**

- 
- 
- 
- 

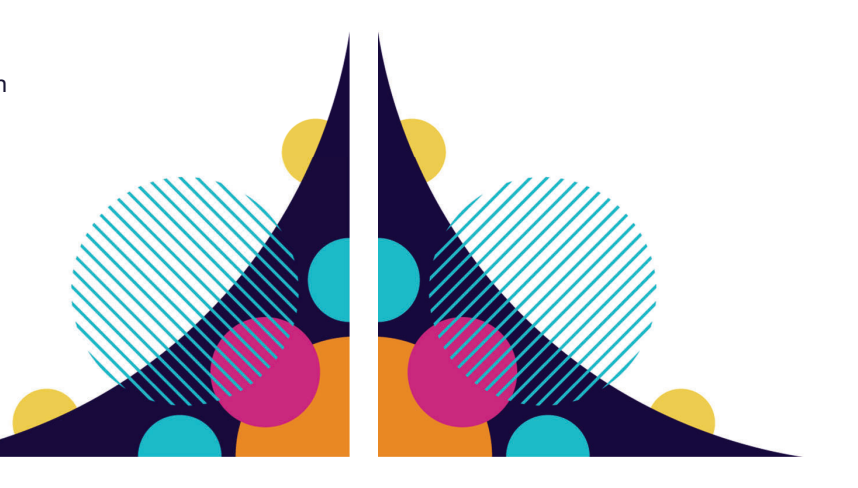

### **I. Présentation générale**

- Schéma de principe
- Calendrier de paye Multi-ministères
- Codes gestion

### **II. Contrôle / Visa de la paye**

- Dossiers, mouvements, règles de gestion
- Gestion des remises
- Éditions de contrôle
- Fichier GEST d'acompte et de paye principale
- Terminer la paye
- Retours DGFIP (Fichier LR)
- Exercices d'application

### **III. Extraction et Pilotage**

- Les données « KAPAIE »
- Export des données
- RAFP, GIPA

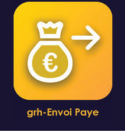

### RETOUR-PAYEDEVERSEMENT DE LA PAYE

**Durée : 0,5 jour Tarif Inter : 150€ HT /apprenant Tarif Intra : 500€ HT pour un groupe de 10 participants**

Ce produit permet la prise en charge budgétaire et comptable de la **paye à façon, par l'intermédiaire des fichiers KA/KX fournis par la DGFIP chaque fin de mois. Ce produit impacte directement le budget en consommant les crédits de personnel et la comptabilité en générant les écritures de paye.**

### **Objectifs de la Formation**

- Intégrer les retours DGFIP (Fichiers KA / KX)
- Associer une imputation budgétaire à chaque "bulletin de paye"
- Préparer les brouillards budgétaires et comptables
- Prise en charge financière et comptable de la masse salariale

### **Public Cible :**

PAR – Déversement de la payer is alleger le payer de la payer de la payer de la payer de la payer de la payer<br>
Préparer l'Associent de la payer de la payer de la payer de la payer de la payer de la payer de la payer de l<br> Services RHServices FinanciersAgence comptable

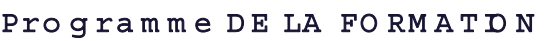

**IV. Préparations budgétaires**

budgétaires et comptables : • Préparer les bordereaux • Préparer les dépenses • Vérifier les écritures • Validation Ordonnateur

• Etapes de préparation et contrôle des données

• Regroupement des données par Agent / Entité budgétaire / Opération / Destination / Code

• Regroupement des données par Entité budgétaire / Opération / Destination / Code

• Regroupement des données par UB / Opération / Compte (Débit et crédit)

• Validation des montants et de la répartition

• Ancienne comptabilisation de la paye • Nouvelle comptabilisation de la paye

• **Principes**

**Bordereaux**

analytique • **Dépenses**

analytique • **comptable « Ecritures »**

**V. Validation**

• **Validation ordonnateur**

budgétaire par UB • **Visa / Rejet comptable**

**VI. Outils complémentaires**

•

### **I. Présentation générale**

- **Présentation application dans la sphère RH**
- **Processus de paye**
- **Ecrans du produit**

### **II. Configuration**

- **Paramétrage**
- Paramétrage budgétaire et comptable
- Paramétrage éléments KX
- Gestion des droits
- **Import fichiers (Import des fichiers KA/KX)**
- Menu « Administration / Imports fichiers KX » :
- Synchronisation individus Traitement du fichier KX du mois
- Synchronisation individus Mangue

### **III. Imputations budgétaires**

- **liées aux agents**
- Différentes méthodes de saisie des imputations budgétaires :
- Saisie manuelle
- Récupération des budgets du dernier mois de paye
- Import depuis Mangue
- Procédure locale de mise à jour
- Formulaire de saisie des imputations budgétaires
- **« Spécifiques »**
- Saisie d'imputations budgétaires spécifiques à une ou plusieurs lignes d'un bulletin
- Menu « Budget / Ré-imputations »
- **Saisie groupée**

• **Ré-imputations**

• **Exports** 

• Menu « Outils / Saisie groupée »

• Menu « Editions / Export Excel » • **Editions personnalisées**

• Menu « Editions / Editions perso »

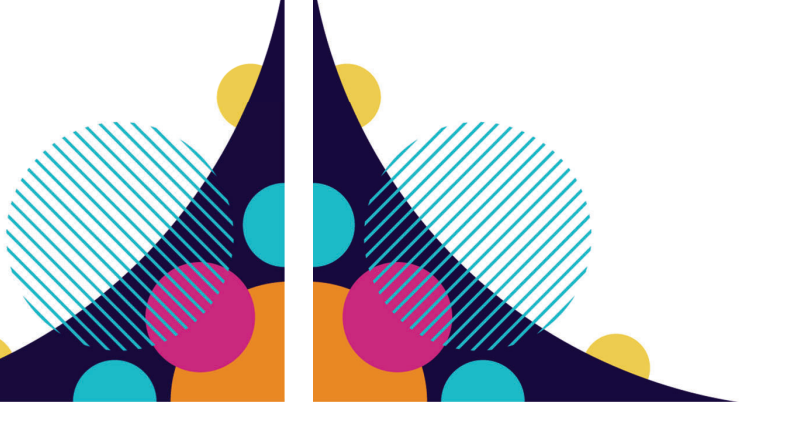

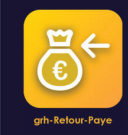

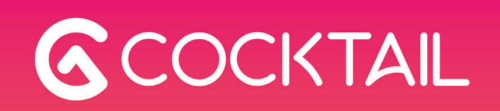

# PROGRAMMES TRANSVERSE

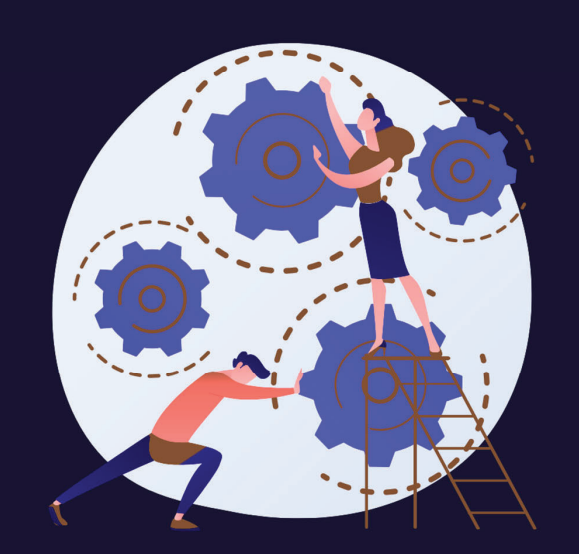

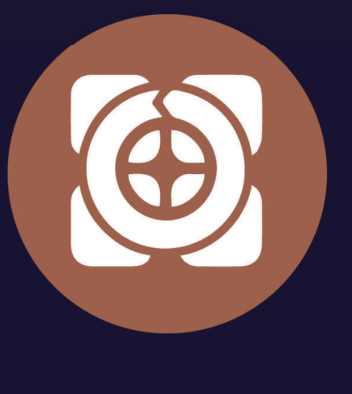

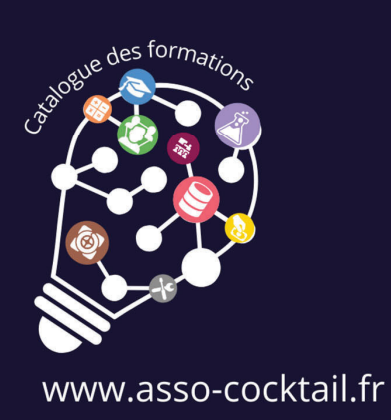

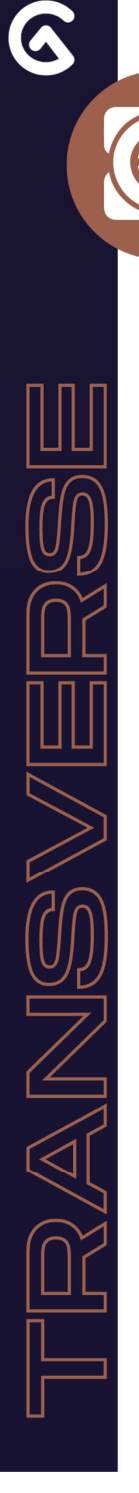

Fo rm <sup>a</sup> tio <sup>n</sup> <sup>s</sup> TRA N SV ERSE

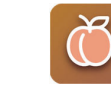

C HA RG ES ET SERV IC ES D **'**EN SEIG N EM EN T

**PEC** – Programme d' élaboration des charges et services d'enseignement

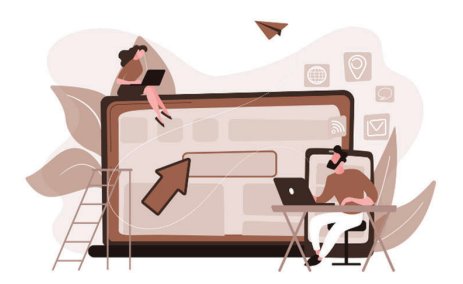

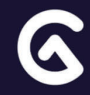

### PECHE

Programme d*'*Elaborat on des charges et servies d'enseignement

**Durée : 1,5 jours Tarif Inter : 450€ HT/apprenant Tarif Intra : 1 500€ HT pour un groupe de 10 participants**

**Ce produit permet la liaison entre l'offre de formation, les charges d'enseignement, la gestion du potentiel enseignant ainsi que le calcul des heures complémentaires d'enseignement associées.**

### **Objectifs de la Formation**

- Gérer les fiches de service prévisionnelles et définitives des enseignants
- • Suivre et mettre en paiement les heures des contrats de vacation et les heures complémentaires

### Programme DE LA FORMATDN

**III. Le personnel** • **Les enseignants** 

générale

service

génériques

• Fiche définitive

• Mise en paiement • Ajouter un paiement • Détail du flux de paiement • **Suivi des validations**  • Outil de suivi• Export EXCEL • **Enseignants vacataires**

prévisionnelle • Modes de répartition

• **La mise en paiement** • Vacataires, contrats signés • **Synthèse offre de formation** • Export tableur de la synthèse • **Suivi des paiements** 

**IV. Utilisation du produit** • **La mise en paiement** 

• Enseignants : données MANGUE • **Les enseignants statutaires** • Fiche prévisionnelle

• Répartition prévisionnelle, présentation

• Répartition prévisionnelle, par la fiche de

• Répartition prévisionnelle, répartition croisée

• Processus de génération du flux de paiement

• Enseignants vacataires – répartition

• Suivi des paiements vacataires • Suivi des paiements statutaires

• Répartition définitive, par fiche de service • Répartition définitive, par UE/EC

• Répartition définitive, par fiche de service

• Répartition prévisionnelle, par UE/EC • Répartition prévisionnelle, par Enseignants

### **I. Introduction**

- **Présentation générale**
- Généralités
- Application transverse
- **Les Acteurs**
- Les profils utilisateurs
- Les droits par profil

### **II. Définition et configuration**

- **Les fiches et les circuits de validation**
- Statutaires : Fiche de vœux, Fiche prévisionnelle
- Statutaires : Fiche définitive, mise en paiement
- Circuits de validation
- Vacataires : Fiche prévisionnelle, Fiche définitive
- Vacataires : Fiche définitive mise en paiement
- **L'offre de Formation, REH et UE flottantes**
- Offre de formation
- Surcharge, minoration
- Référentiel équivalences horaires, REH UE flottantes
- Import de l'offre Pégase, Girofle, Apogée ou autre
- **Le calcul du HETD et les heures complémentaires :**
- Paramétrage : calcul HETD

### **Public Cible :**

•

- Gestionnaires des ressources humaines
- Gestionnaires « scolarité »

### **Prérequis :**

Aucun

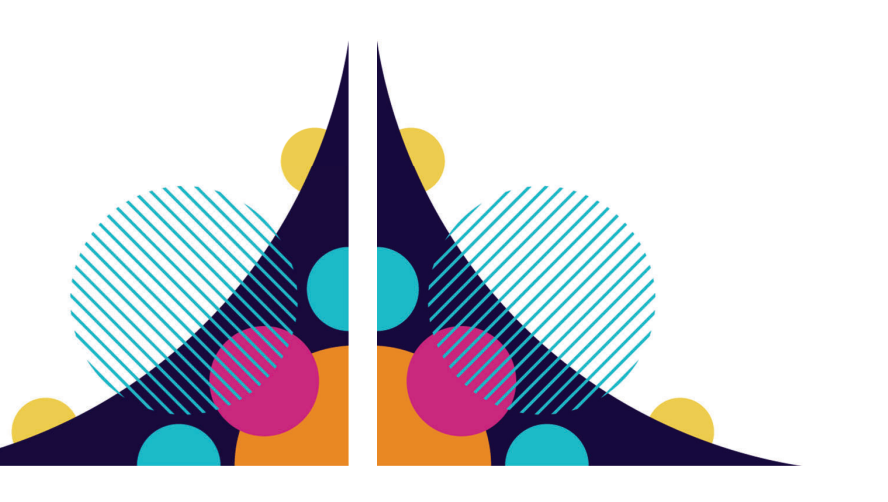

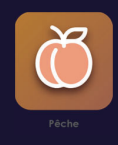

**PROGRAMME DE FORMATION**

 $\overline{D}$ 

**FORMATION** 

PROGRAMME

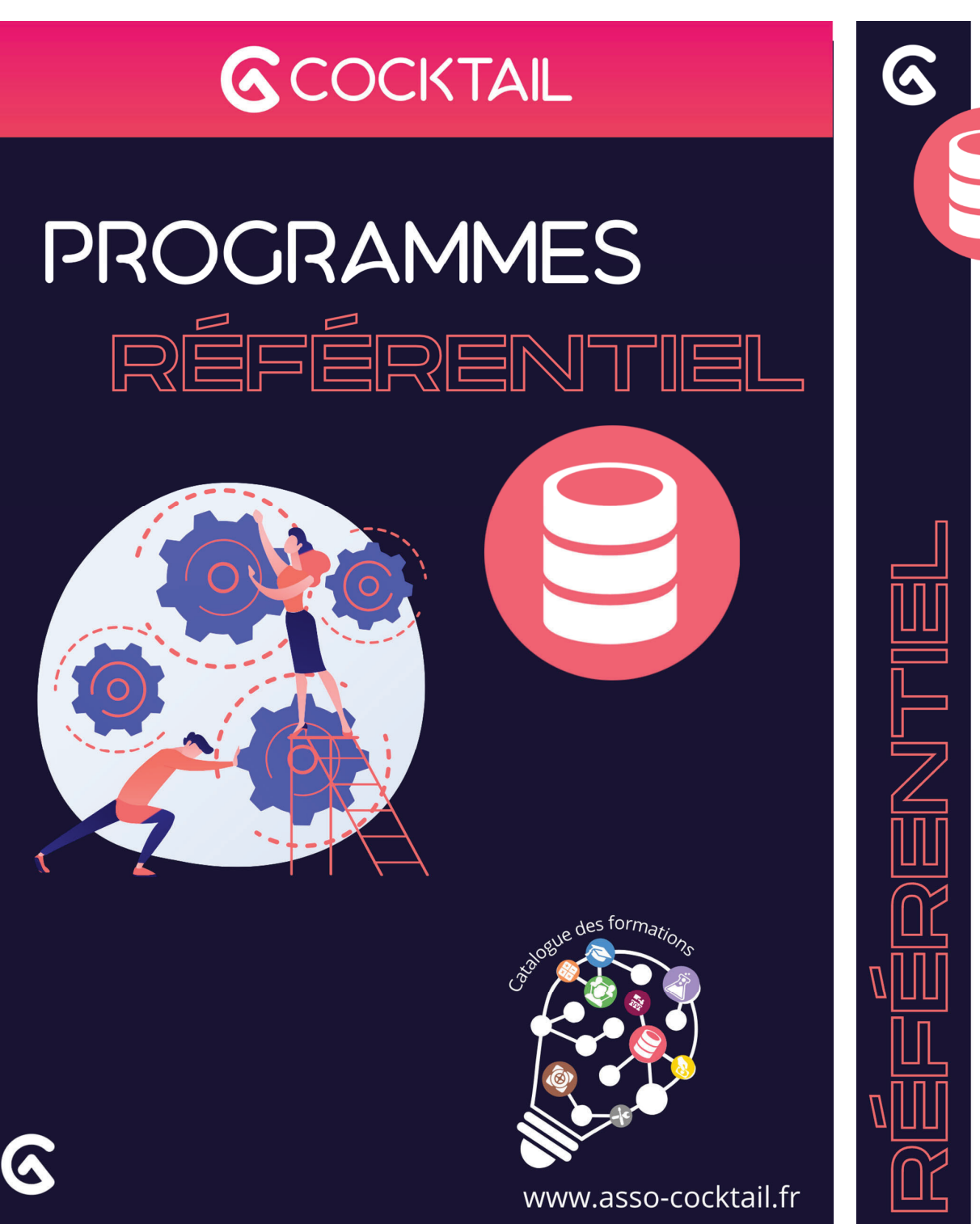

Fo rm <sup>a</sup> tio <sup>n</sup> <sup>s</sup> REFERENT EL

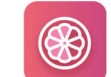

D <sup>o</sup> <sup>n</sup> <sup>n</sup> Ees d e REfEren <sup>c</sup> es - A G RHU M **AGD** – Débuter avec AGHRUM**ARH** - Débuter avec AGHRUM spécial RH

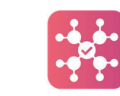

D <sup>o</sup> <sup>n</sup> <sup>n</sup> Ees d e REfEren <sup>c</sup> es **–** REF-G D R **GDD** - Débuter avec ref-GDR

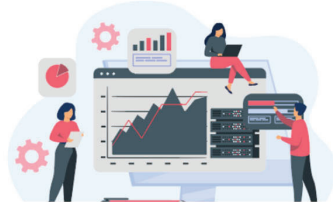

### AGRHUMDEBUTER AVEC AGRHUM

**Durée : 1,5 jours Tarif Inter : 450€ HT/apprenant Tarif Intra : 1 500€ HT pour un groupe de 10 participants**

**Le produit AGRHUM permet l'administration du référentiel des personnes, groupes et structures utilisés par l'ensemble des autres produits constituant la suite logicielle Cocktail.**

**Il permet également de maintenir à jour les nomenclatures générales de la suite logicielle.**

### **Objectifs de la Formation**

- AGD Débuter avec AGRHUM<br>
Public Cibl<sub>i</sub><br>
Personne<br>
Prérequis :<br>
Prérequis :<br>
Prérequis :<br>
Aucun • Connaitre les concepts de base d'Agrhum dans le contexte de la suite logicielle COCKTAIL
	- Être en capacité d'administrer le référentiel

### **Public Cible :**

• Personnel des Directions du Système d'Information

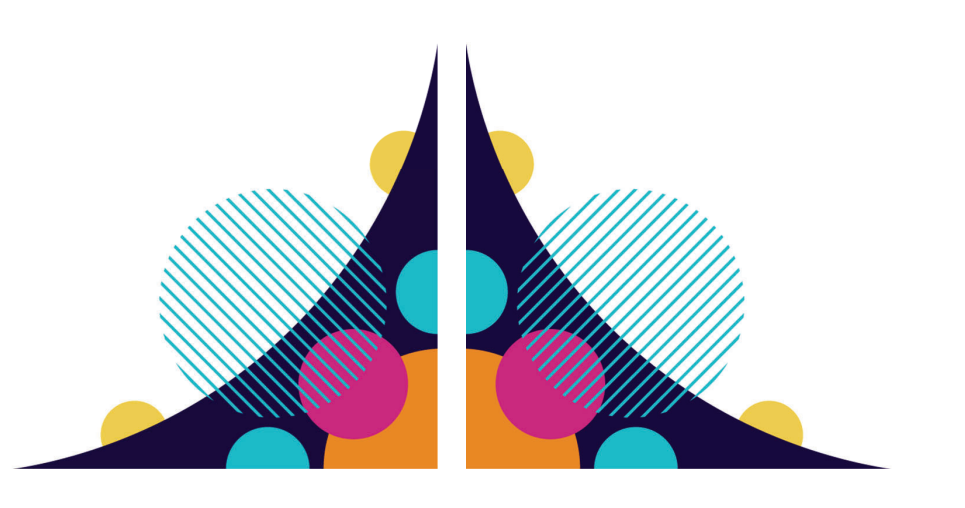

### Programme DE LA FORMATDN

### **I. Notions de base**

- Le référentiel et la suite logicielle COKTAIL
- Agrhum et les applications métier
- Vocabulaire de base
- Les fonctionnalités disponibles

### **II. Administrer le Référentiel**

- Gérer les paramètres
- Gérer les droits
- La notion de rôles et fonctions
- Contrôler la qualité des données : utiliser RGRHUM

### **III. Gérer les Structures Organisationnelles**

- Créer une structure organisationnelle
- Consulter/modifier la fiche d'une structure organisationnelle

### **IV. Gérer les Individus**

- Créer un individus
- Consulter/modifier la fiche d'un individu
- Ajouter un compte à un individu

### **V. Gérer les personnes morales**

- Créer une personne morale
- Consulter /modifier la fiche d'une personne morale

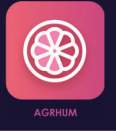

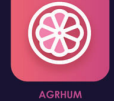

### AGRHUMDEBUTER AVEC AGRHUM - Spec**i**al RH

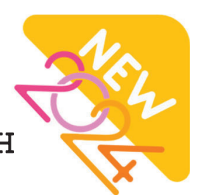

**Durée : 1 jour Tarif Inter : 300€ HT /apprenant Tarif Intra : 1 000€ HT pour un groupe de 10 participants**

**Le produit AGRHUM permet l'administration du référentiel des personnes, groupes et structures utilisés par l'ensemble des autres produits constituant la suite logicielle Cocktail.**

**Il permet également de maintenir à jour les nomenclatures générales de la suite logicielle.**

- 
- 

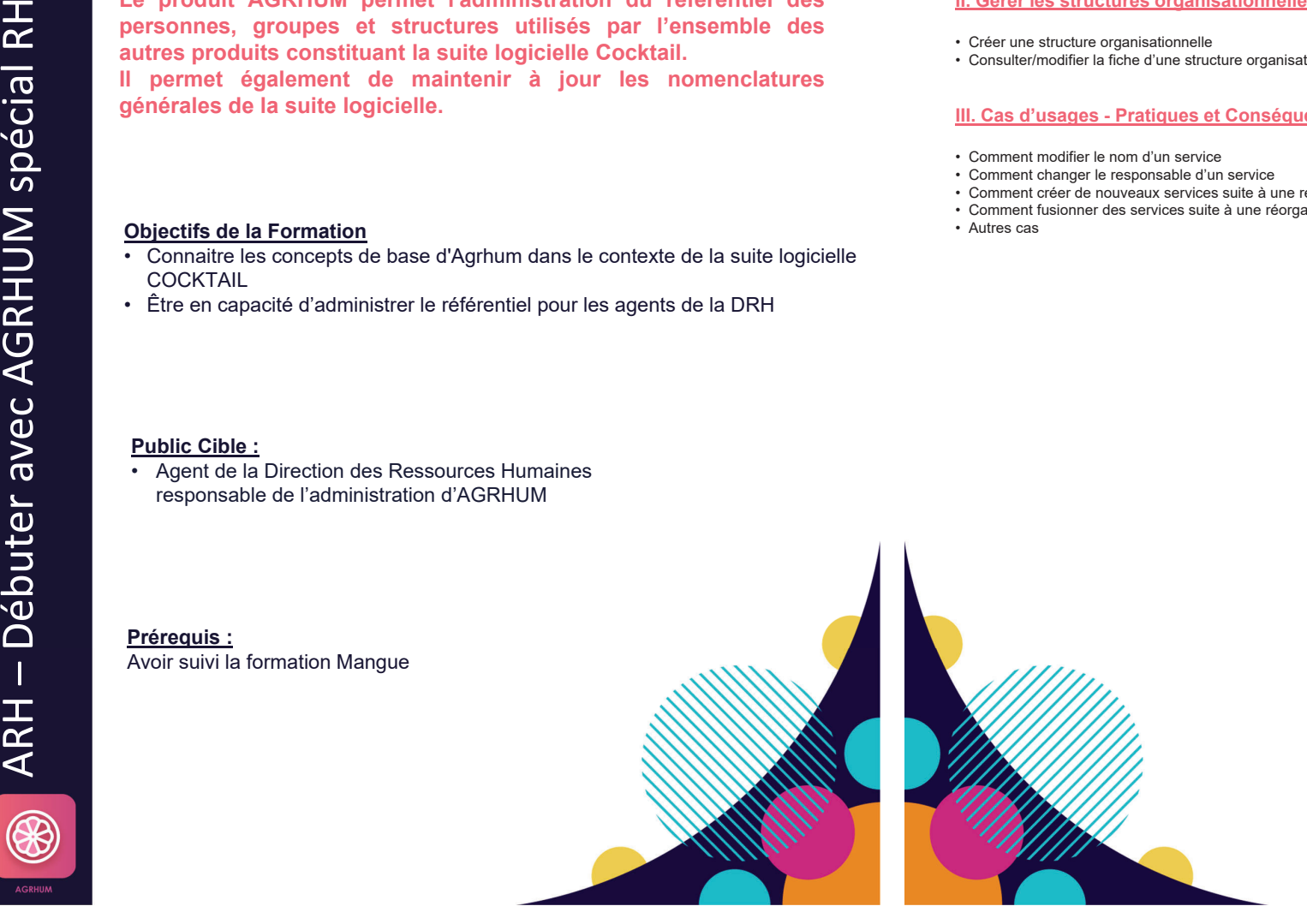

### Programme DE LA FORMATDN

### **I. Notions de base pour bien comprendre AGRHUM**

- Agrhum dans la suite logicielle
- Les relations entre Aghrum et les applications métiers COCKTAIL
- Le vocabulaire utilisé dans Aghrum
- Les fonctionnalités disponibles dans Agrhum
- Mise en pratique et exercices

### **II. Gérer les structures organisationnelles**

- Créer une structure organisationnelle
- Consulter/modifier la fiche d'une structure organisationnelle

### **III. Cas d'usages - Pratiques et Conséquences dans les applications RH**

- Comment modifier le nom d'un service
- Comment changer le responsable d'un service
- Comment créer de nouveaux services suite à une réorganisation
- Comment fusionner des services suite à une réorganisation de l'établissement
- Autres cas

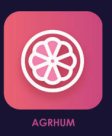

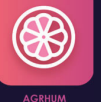

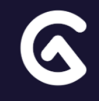

### REF-GDRDEBUTER AVEC ref-gdr

**Durée : 0,5 jour Tarif Inter : 150€ HT /apprenant Tarif Intra : 500€ HT pour un groupe de 10 participants**

**Le produit de Gestion Données de Référence permet l'administration du référentiel des personnes, groupes et structures utilisés par l'ensemble des autres produits constituant la suite logicielle Cocktail.**

**Il permet également de maintenir à jour les nomenclatures générales de la suite logicielle.**

- 
- 
- 
- 

- 
- 

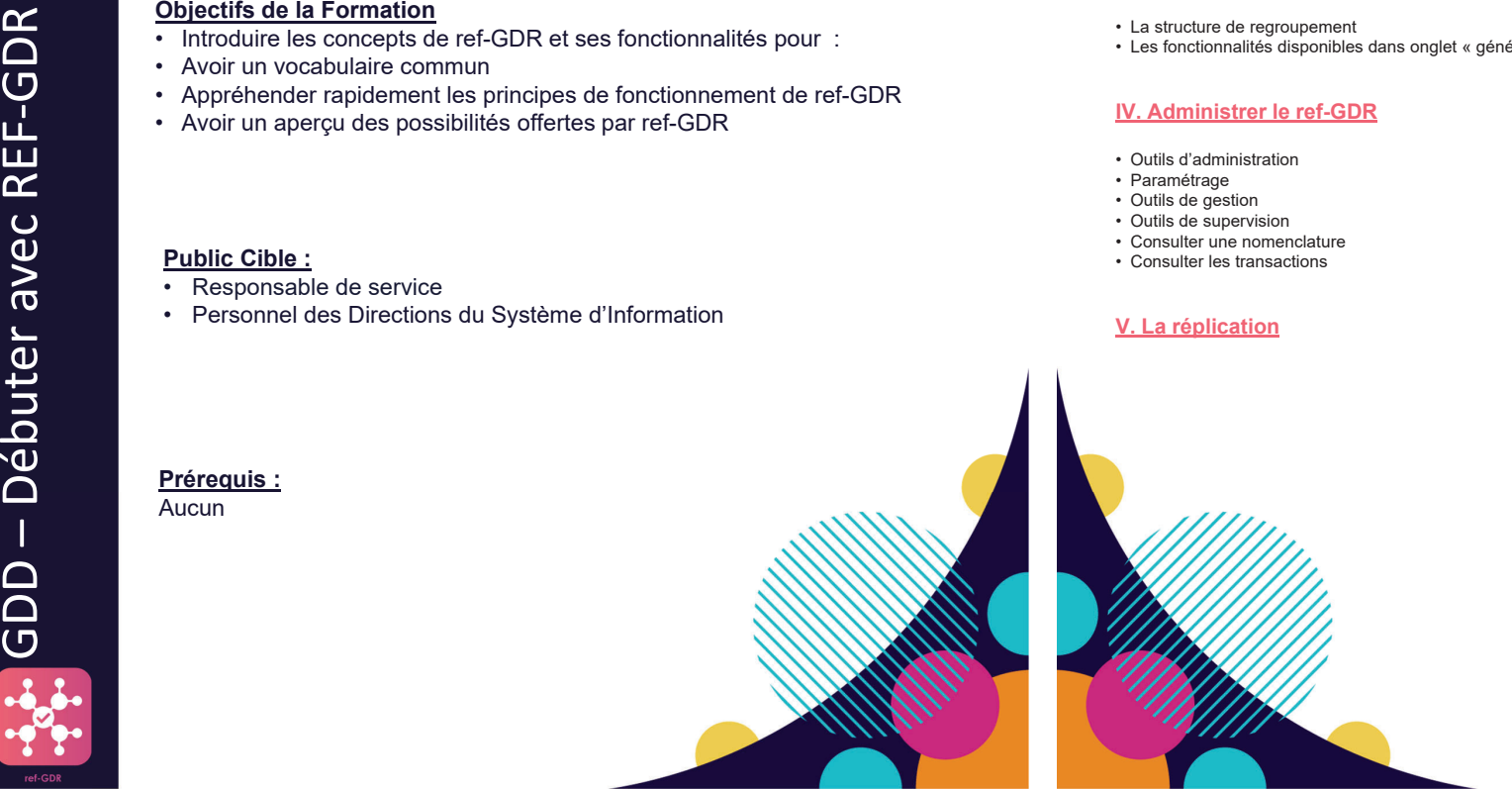

### **I. Introduction à ref-GDR**

- Objectifs du ref-GDR
- La notion d'entité
- La gestion des versions
- La notion de relation • Les espaces de nom
- Synthèse

### **II. Travailler avec les données maîtresses**

- Principes de navigation
- Créer une nouvelle entité
- Gérer les relations
- Consulter/Modifier une entité
- Les tableaux de bord
- La recherche

### **III. Travailler dans la vue arborescente**

- La structure de regroupement
- Les fonctionnalités disponibles dans onglet « général »

### **IV. Administrer le ref-GDR**

- Outils d'administration
- Paramétrage
- Outils de gestion
- Outils de supervision
- Consulter une nomenclature
- Consulter les transactions

### **V. La réplication**

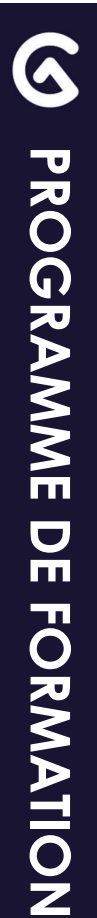

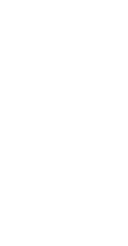

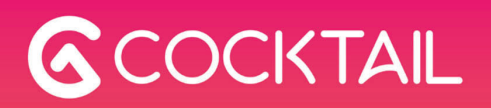

# PROGRAMMES RECHERCHE

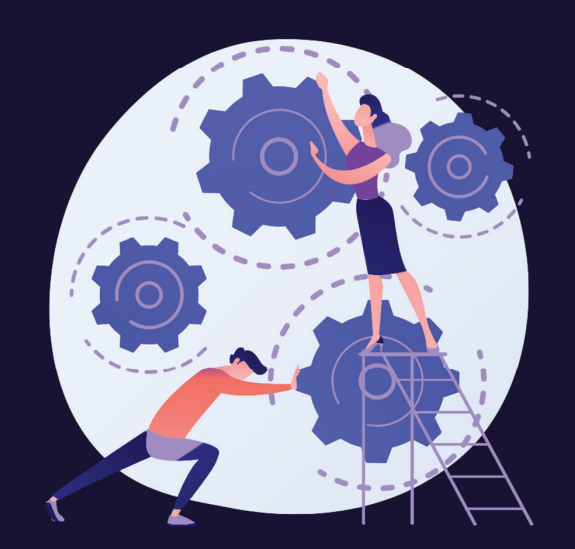

6

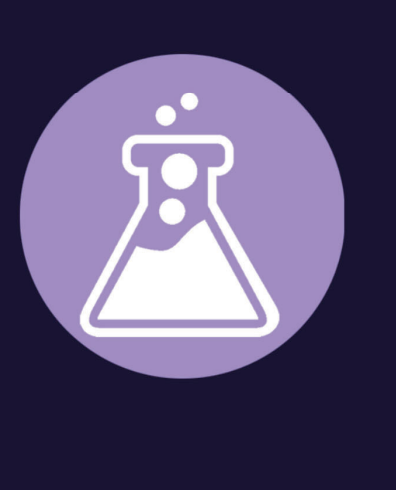

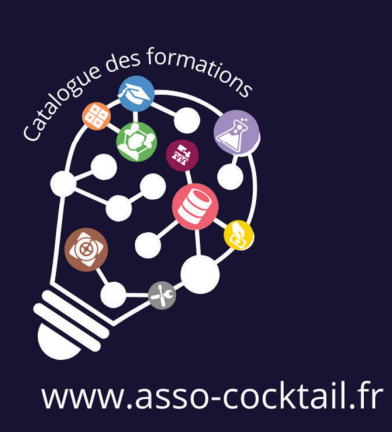

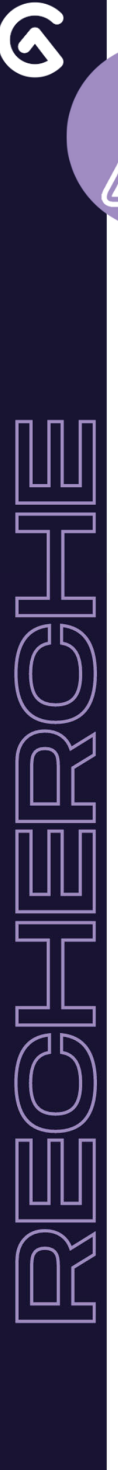

Fo rm <sup>a</sup> tio <sup>n</sup> <sup>s</sup> Rec herc he

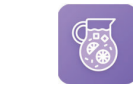

**CONCEPTION DE LA RECHERCHE** 

**SAN** - Administration des projets

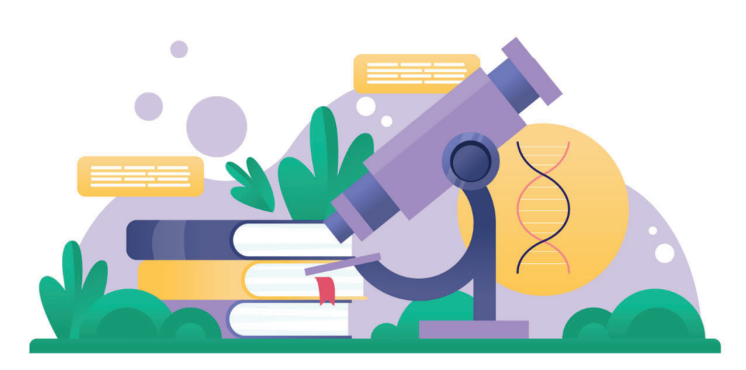

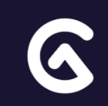

### SANGRIAAdmin istration des projets

**Durée : 1,5 jours Tarif Inter : 450€ HT/apprenant Tarif Intra : 1 500€ HT pour un groupe de 10 participants**

**Utilisée à la fois par les directions de la Recherche des établissements, les unités de recherche et les laboratoires, elle permet de gérer les structures et les personnels de recherche, les contrats de recherche, les**

**dossiers de financement et de générer les indicateurs de pilotage de la Recherche.**

- 
- 
- 
- 
- 
- 

- dossiers de financement et de générer les indicate<br>
pilotage de la Recherche.<br>
Objectifs de la Formation<br>
Savoir structurer la Recherche et maîtriser le personnel présent<br>
dans les unités de Recherche et maîtriser le perso
	-

- 
- 
- 
- 
- 
- 
- 

- -
- 
- 
- 
- 
- 
- 
- -

- 
- 
- 
- 
- 
- 
- 
- 

- 
- 
- 
- 

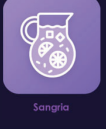

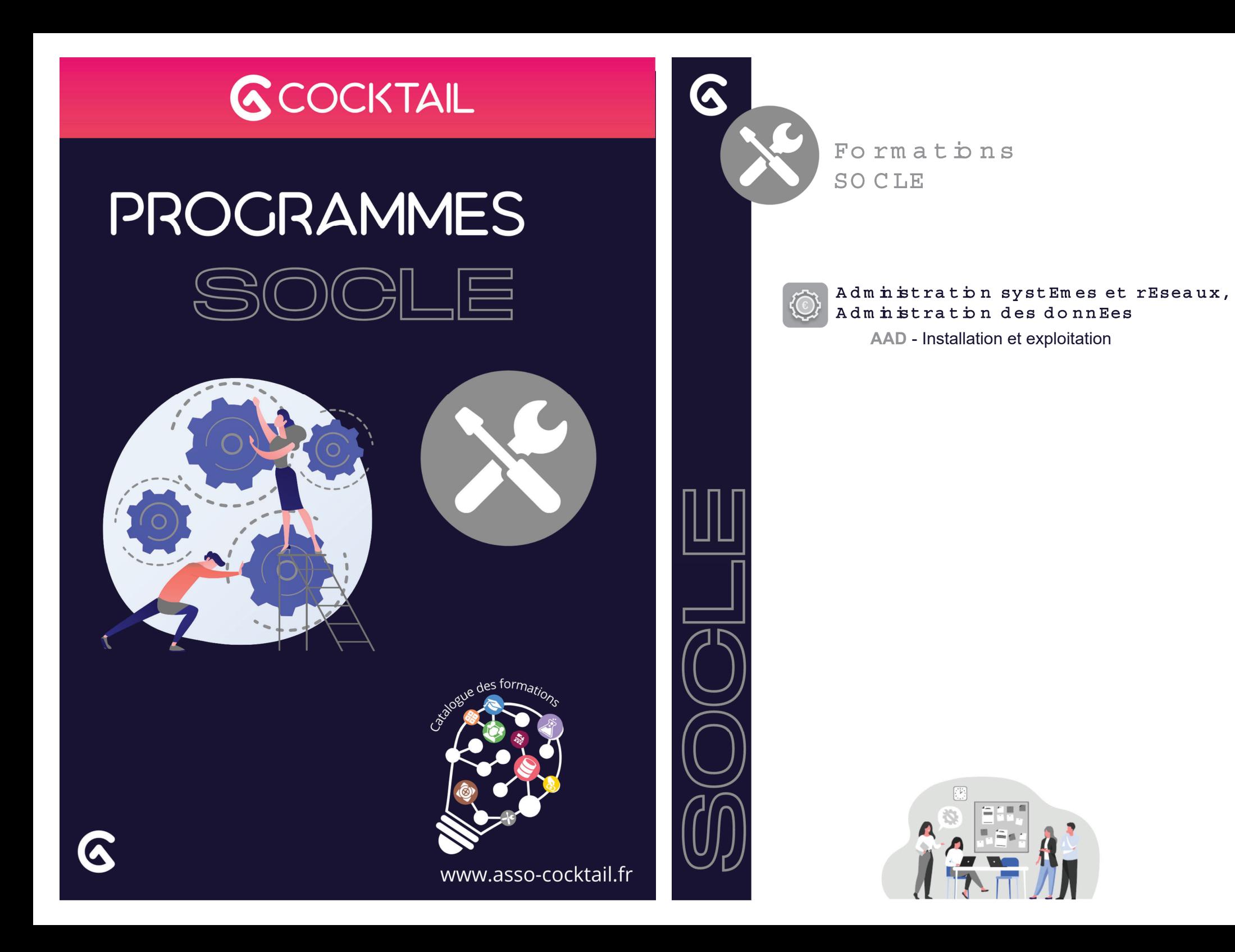

### ADMINISTRATION SYSTEMES & RESEAUX**h**stallatþn & Explo**t**atþn

**Durée 0,5 jour Tarif Inter : 150€ HT /apprenant Tarif Intra : 500€ HT pour un groupe de 10 participants**

**Formation à l'administration des systèmes permettant d'héberger la suite logicielle Cocktail et à l'administration des données associées.**

- 
- -
	-

- 
- 

### Programme DE LA FORMATDN

### **I. Présentation de l'organisation et des**

- **moyens** • **Document d'accueil**
- Comitologie avec les établissements
- Notre Répartition Géographique
- L'organisation de l'association
- Couverture Fonctionnelle de la Suite Cocktail (PGI)
- Démarche d'Information & de Collaboration
- **Outils collaboratifs**
- Outils disponibles: Accès & Inscription • Site Institutionnel & Intranet : https://www.asso-
- cocktail.fr/• Listes de diffusion & Forums :
- https://forum.asso-cocktail.fr/
- HUB-ESR Dépôt Adhérents : https://hubesr.asso-cocktail.org
- GEODE Gestion des Demandes : https://geode.asso-cocktail.fr/
- Docktail
- Points de contacts de l'association

### **II. Infrastructure**

- **Administration des serveurs**
- Administration des serveurs
- 
- 

### **III. Architecture**

- **Présentation et préconisations**
- Principaux composants système
- Système d'exploitation: Linux Windows
- Apache 2 + module WebObjects • Java 1.8 (OpenJdk)
- WebObjects
- Tomcat
- **Gestion d'une base Oracle**
- Administration de la base de données
- Version d'Oracle
- Implémentation
- Caractéristiques
- Outils d'exploitation
- **La structuration et l'interaction des modules entre eux**
- Structuration des environnements
- Interactions entre les composants
- Partie Client
- Serveur Web
- Instance d'application
- Exemple d'un environnement multi-instances

### **IV. Les montées de version**

- **Principe**
- Montées de versions
- La VM de référence
- Numérotation des versions
- Définitions et Cadencement des livraisons
- Convention de nommage BETA et PROD
- **Patchs**
- Principes
- Structuration
- Installation
- Nomenclatures
- **Montées de versions**
- Montées de versions patchs SQL
- Recette des nouvelles versions

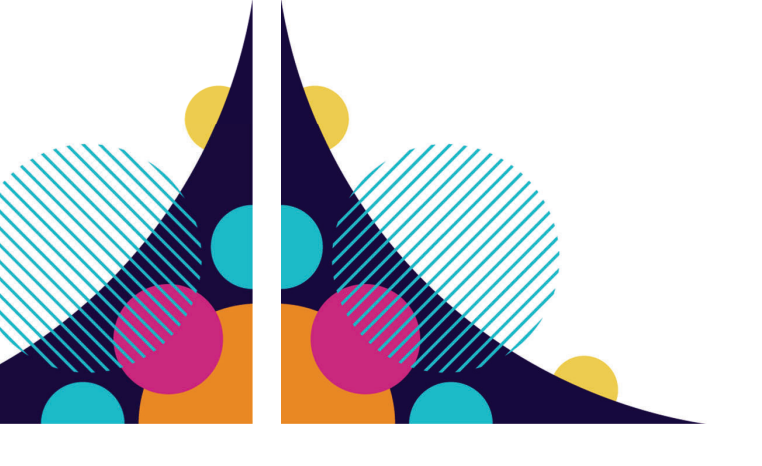

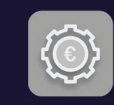

**PROGRAMME DE FORMATION**

 $\mathbf{D}$ 

**FORMATION** 

**PROGRAMME** 

- -
- 
- 
- Apache WebObjects Tomcat CAS
- **Exploitation des applications**
- Les fichiers de configuration

• Les fichiers de log

- 
- 

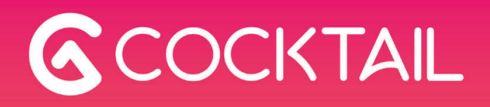

# PROGRAMMES

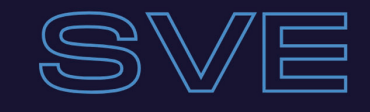

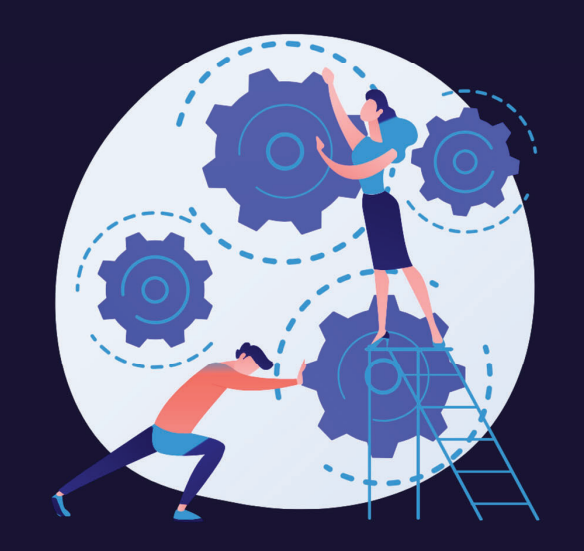

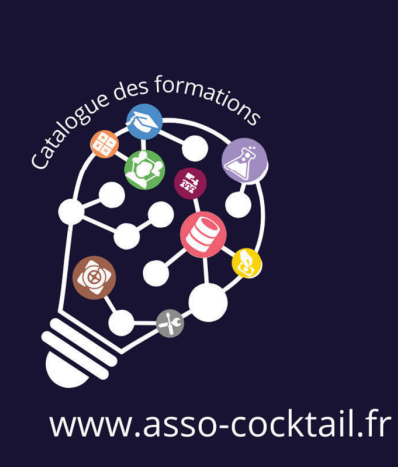

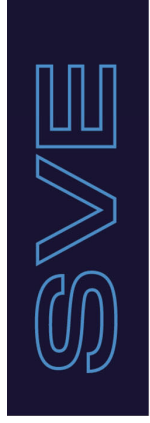

Q

FORMAT**D**NS Scolar<del>i</del>e & V<del>ie</del> etudiante

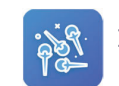

REFERENT**E**L DE L'OFFRE

**GIR -** Gestion de l'offre de formation

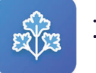

INSCRIPTION**COR -** Inscriptions administratives

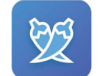

CHO K DU CURSUS **PAP -** Inscriptions pédagogiques

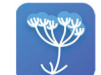

CONTROLE DU CURSUS **CAR -** Gestion des notes et résultats

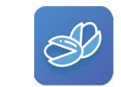

GESTDN DES STAGES **PIS -** Gestion des stages

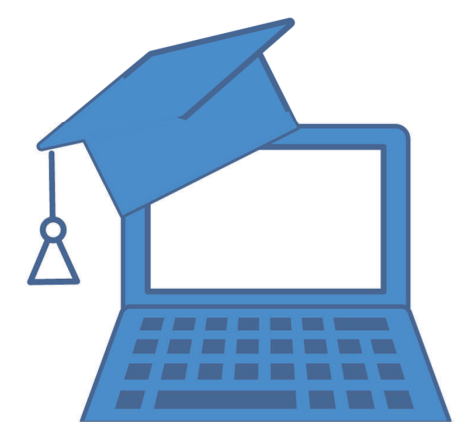

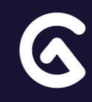

### G RO FLE Gestion de l**'**offre de formation

**Durée : 2 jours Tarif Inter : 600€ HT/apprenant Tarif Intra : 2 000€ HT pour un groupe de 10 participants**

Le module « GIROFLE » est un outil destiné à la gestion de l'intégralité du référentiel de l'offre de formation (initiale, continue, diplômante, l'apprentissage, etc...). Il permet la gestion des habilitations et de la publication de l'offre. Tarif Intra : 2 000€ HT pour un groupe de 10 parti<br>
Le module « GIROFLE » est un outil destiné à la gestion<br>
du référentiel de l'offre de formation (initiale, continue,<br>
l'apprentissage, etc...). Il permet la gestion des h

- 
- 
- 
- 
- 

### Programme DE LA FORMATDN

- **Evaluer l'offre de formation**
- **Concevoir et faire évoluer l'offre de formation**
	- •Construire la structure des formations•Définir des modèles de formations
	- •Définir les descripteurs d'une formation et de ses objets
	- •Valoriser les descripteurs
- •Versionner les formations
- •Présenter de manière synthétique et structurée tout ou partie de l'offre de formation •Accréditations, ergonomie

•**Valider l'offre de formation**

• **Faire accréditer l'offre de formation**

### **II. Mettre en œuvre les formations**

### • **Actualiser administrativement**

•Compléter et mettre à jour les informations caractérisant les formations pour permettre les opérations administrative

•Créer des versions temporelles et des déclinaisons pour gérer l'actualisation Administrative •Synthétiser et contrôler les données d'actualisation administrative

### • **Actualiser pédagogiquement**

**PROGRAM CONSTRANT CONSTRANT CONSTRANT CONSTRANT CONSTRANT CONSTRANT CONSTRANT CONSTRANT CONSTRANT CONSTRANT CONSTRANT CONSTRANT CONSTRANT CONSTRANT CONSTRANT CONSTRANT CONSTRANT CONSTRANT CONSTRANT CONSTRANT CONSTRANT CON** •Compléter la structure de la formation pour les besoins d'actualisation pédagogique •Compléter et enrichir les informations d'actualisation pédagogique •Anticiper l'ouverture des enseignements •Préparer les calculs / résultats •Créer des versions temporelles et des déclinaisons pour gérer l'actualisation Pédagogique •Synthétiser et contrôler les données d'actualisation pédagogique

### • **Publication de l'offre de formation**

•Définition du syllabus des composants •Export CDM Fr

- 
- 
- 
- 

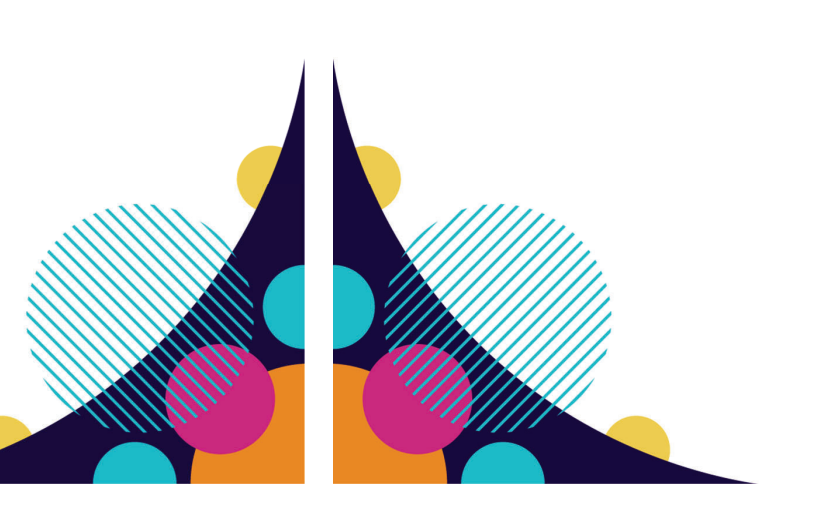

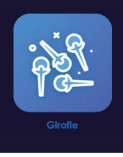

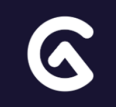

### COR**A**NDRE

### h scrpt pn admin strative

**Durée : 2 jours Tarif Inter : 600€ HT/apprenant Tarif Intra : 2 000€ HT pour un groupe de 10 participants**

Le module « CORIANDRE » est un outil destiné à la gestion des **inscriptions administratives, ainsi que des préinscriptions administratives. Il permet aussi la gestion des bourses et des échanges avec le CROUS, SISE , ainsi que tous les échanges ministériels et/ou inter-opérateurs, etc...** <u>Unit of</u> the module « CORIANDRE » est un outil destiné à<br>
inscriptions administratives, ainsi que des<br>
administratives. Il permet aussi la gestion des l<br>
echanges avec le CROUS, SISE, ainsi que tous<br>
ministériels et/ou i

- 
- 
- 
- 
- 
- 

### Programme DE LA FORMATDN

### • **Vérifier / établir l'autorisation de <sup>s</sup>'inscrire**

- Ouvrir les campagnes d'inscription
- Identifier le candidat / l'étudiant
- **Collecter les données administratives**
	- Initialiser le formulaire d'inscription avec les informations déjà connues
	- Recueillir les informations
	- Gestion des pièces justificatives et permettre leur dépôt en ligne
- **Calculer les droits et les frais dus**
	- Définir les droits et les critères d'application
	- Calculer les droits d'inscription en fonction des formations choisies
- **Valider l'inscription/Délivrer les documents administratifs**
- **Désinscrire**
- **Suivre administrativement les inscriptions**

### **II. Paiement**

### • **Faire payer/Exonérer/Rembourser**

- Définir les modalités de paiement
- Enregistrer les caractéristiques des paiements (CB, Chèque, en ligne)
- Rembourser
- **Déverser comptablement**

### **III. Communications externes**

- **SISE**
- **OVE**

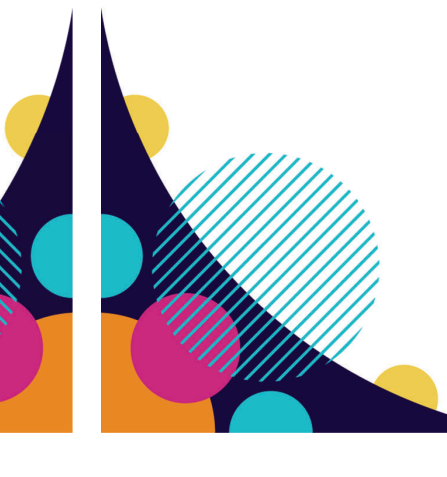

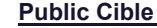

- 
- 
- 
- 
- 

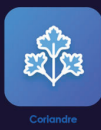

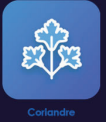

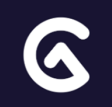

### PA PR **K**A Inscriptio n PEDA G O G IQ UE

**Durée : 0,5 jour Tarif Inter : 150€ HT /apprenant Tarif Intra : 500€ HT pour un groupe de 10 participants**

Le module « PAPRIKA » est un outil destiné à la gestion des **inscriptions pédagogiques, ainsi que la génération des contrats pédagogiques et la constitution des groupes étudiants.** pédagogiques et la constitution des groupes ét<br>
Objectifs de la Formation<br>
· Saisie des inscriptions pédagogiques<br>
· Editer le contrat pédagogique<br>
· Affectation des étudiants aux groupes pédagogiques<br>
· Mesponsable de soc

### Programme DE LA FORMATON

- **Organiser les choix**
- Choisir des enseignements
- Enregistrer les choix des étudiants
- **Elaborer le contrat pédagogique**
- Délivrer les contrats pédagogiques

- 
- 
- 

- 
- 
- 

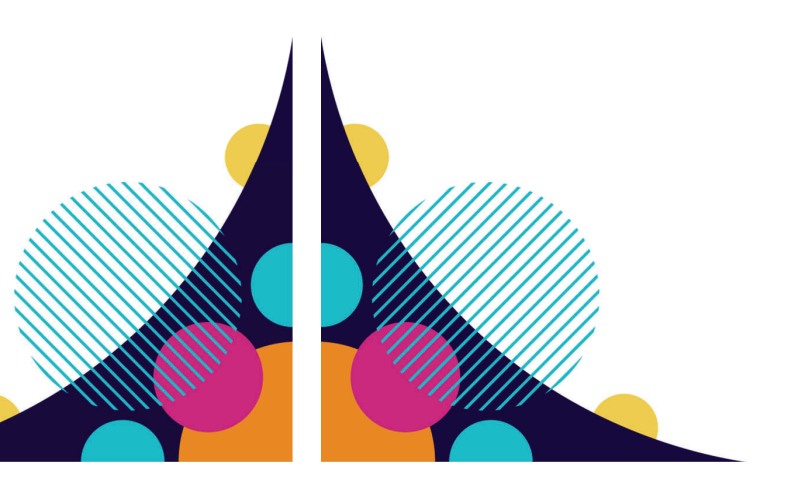

### **II. Gestion des groupes**

- **Élaborer les groupes**
- Créer des groupes
- Affecter les étudiants aux groupes

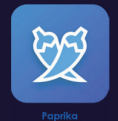

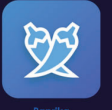

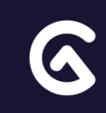

### CARVI

Gestion des notes et RESULTATS

**Durée : 1,5 jours Tarif Inter : 450€ HT/apprenant Tarif Intra : 1 500€ HT pour un groupe de 10 participants**

Le module « CARVI » est un outil destiné à la gestion des résultats **et la diplomation des étudiants.** Le module « CARVI » est un outil destiné à la gestion de<br>
et la diplomation des étudiants.<br>
Objectifs de la Formation<br>
· Recueillir les notes manuellement ou par import<br>
· Perparer et assister les commissions de délibérati

- 
- 
- 

- 
- 
- 
- 

**WY** 

### Programme DE LA FORMATDN

- **Traiter les résultats**
	- Collecter les notes et les résultats (saisie ou import)
	- Collecter les absences
	- Calculer les moyennes et résultats
	- Classements (Lettre grade)
	- Gérer les droits de saisie sur les notes (Gestionnaires/Enseignants)
- **Organiser les délibérations**
	- Préparer le jury (Synthèse des notes pour le jury)
	- Enregistrer les décisions du jury (ajustement des notes et résultats)
- **Publier les résultats**
	- Editer les résultats (relevés de notes)
	- Accès aux relevés de notes par les étudiants

### • **Délivrer des supports contrôlés et authentifiés**

- Autoriser la délivrance des diplômes
- Produire et numéroter les diplômes
- Délivrer des suppléments au diplôme
- Délivrer des attestations de réussite
- Délivrer des certificats

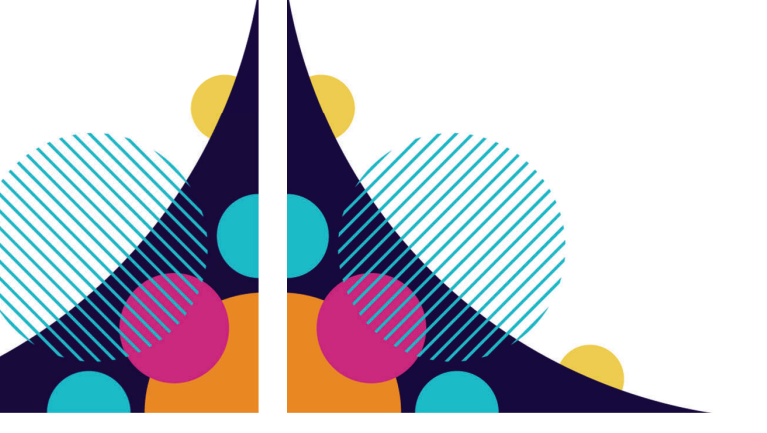

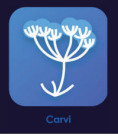

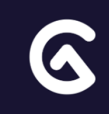

### p is t a c h e Gest on des convent ons de stage

OU<br>
OU<br>
Tarif Intra : 1 0006 HT/apprenant<br>
Conventions de stages.<br>
Le module « PISTACHE » est un outil destiné à la gestion<br>
conventions de stages.<br>
<br>
Objectifs de la Formation<br>
∴Création d'une convention de stage<br>
∴Créa

Le module « PISTACHE » est un outil destiné à la gestion des **conventions de stages.**

### Programme DE LA FORMATDN

### • **Elaborer la convention de stage**

- Choisir un modèle de convention
- Compléter une convention
- Valider une convention
- Editer, enregistrer et imprimer une convention
- **Lier un avenant à une convention**

**II. Administration de l'application** • **Paramétrer le type de validation** • **Gérer les structures d'accueil**

- 
- 
- 

- 
- 
- 

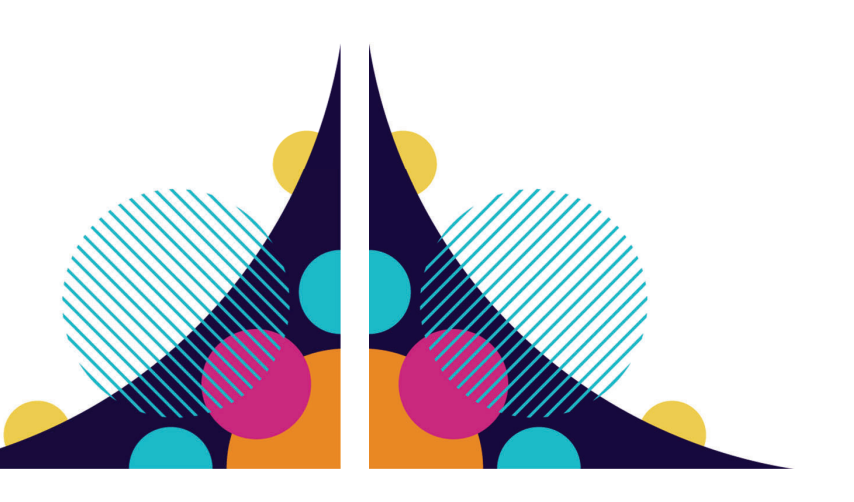

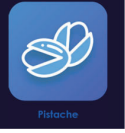

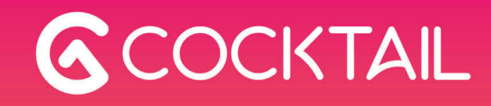

4, place Sadi CARNOT 13002 MARSEILLE www.<mark>asso-cocktail.fr</mark><br>Tel : +33 (0)9 72 15 18 59 N° de SIRET : 517 889 531 00037 - Code APE : 9499Z

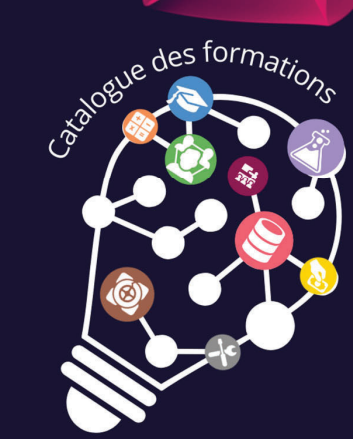

Déclaration d'activité enregistrée sous le numéro 93132090713 auprès du préfet de région Provence Alpes Côte d'Azur